Министерство науки и высшего образования Российской Федерации Федеральное государственное бюджетное образовательное учреждение высшего образования «Комсомольский-на-Амуре государственный университет»

УТВЕРЖДАЮ

Декан ФКТ

Трещев И.А.

# **АДАПТИРОВАННАЯ РАБОЧАЯ ПРОГРАММА ДИСЦИПЛИНЫ для лиц с ограниченными возможностями здоровья (нарушение опорно-двигательного аппарата)**

# **«Средства автоматизированных вычислений»**

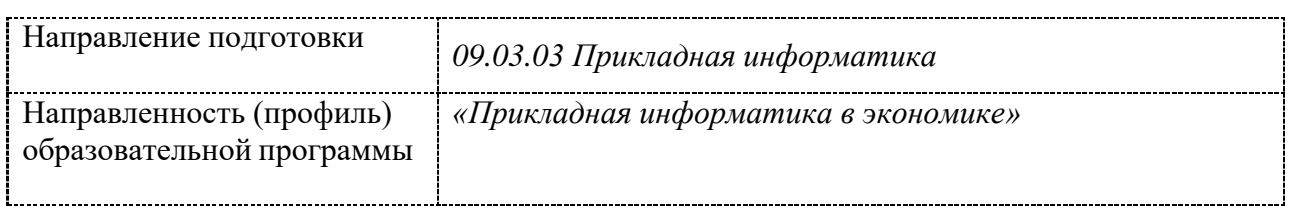

#### **4 Содержание дисциплины (модуля), структурированное по темам (разделам) с указанием отведенного количества академических часов и видов учебной работы**

Допустимо проведение лекционных и практических занятий с применением дистанционных образовательных технологий и / или электронного обучения.

Предусмотрены дополнительные индивидуальные консультации, в том числе с применением дистанционных образовательных технологий.

### **5 Оценочные средства для проведения текущего контроля и промежуточной аттестации обучающихся по дисциплине (модулю)**

Задания текущего контроля и промежуточной аттестации разрабатываются учетом индивидуальных способностей студента. Время на выполнение заданий (сроки сдачи работ) могут быть увеличены.

#### **8 Материально-техническое обеспечение, необходимое для осуществления образовательного процесса по дисциплине (модулю)**

Учебная аудитория для проведения занятий должна быть оснащена местом с техническими средствами обучения для обучающегося с нарушениями опорнодвигательного аппарата.

Рабочее место должно обеспечивать студенту с ОВЗ деятельность с незначительными или умеренными (тренирующими) физическими, динамическими и статическими, интеллектуальными, сенсорными, эмоциональными нагрузками, исключать возможность ухудшения здоровья или травматизма. Отдельные элементы оборудования и мебель должны быть трансформируемыми: рабочий стол имеет изменяемую высоту и наклон рабочей поверхности, регулируемую подставку для ног. Рабочий стул для инвалидов и лиц с ОВЗ этой категории должен быть оснащен устройством для изменения положения сидения по высоте и наклону, регулируемой подставкой для ног, в отдельных случаях - специальным сидением, обеспечивающим компенсацию усилия при вставании, приспособлением для рабочих инструментов, устройством перемещения вдоль рабочей плоскости по направляющей, а также посредством электромеханических автономных устройств. Габариты стола должны соответствовать эргономическим требованиям работы инвалида на коляске и функциональным требованиям выполнения рабочих операций в пределах зоны досягаемости.

#### **9 Иные сведения**

#### **Методические рекомендации по обучению лиц с ограниченными возможностями здоровья и инвалидов**

Студенты с нарушениями опорно-двигательного аппарата представляют собой многочисленную группу лиц, имеющих различные двигательные патологии, которые часто сочетаются с нарушениями в познавательном, речевом, эмоционально-личностном развитии. Для того чтобы обучение студента с нарушениями опорно-двигательного аппарата оказалось успешным, преподаватели должны знать особенности развития этой категории обучающихся и учитывать их в образовательном процессе. Необходимо сохранять принцип коррекционной направленности обучения, которая должна обеспечиваться специальными методами обучения, введением специальных пропедевтических занятий, предшествующих изучению отдельных разделов и тем программы, а также введением специальных индивидуальных и групповых занятий. Продолжительность занятия не должна превышать 1,5 часа, после чего рекомендуется 10- 15-минутный перерыв.

Специфика поражений опорно-двигательного аппарата может замедленно формировать такие операции, как сравнение, выделение существенных и несущественных признаков, установление причинно-следственной зависимости, неточность употребляемых понятий. Поражения опорно-двигательного аппарата часто связаны с нарушениями зрения, слуха, чувствительности, пространственной ориентации. Это проявляется в замедленном формировании понятий, определяющих положение предметов и частей собственного тела в пространстве, неспособности узнавать и воспроизводить фигуры, складывать из частей целое. В письме выявляются ошибки в графическом изображении букв и цифр (асимметрия, зеркальность), начало письма и чтения с середины страницы; Нарушения опорно-двигательного аппарата проявляются в расстройстве внимания и памяти, рассредоточенности, сужении объема внимания, преобладании слуховой памяти над зрительной. Эмоциональные нарушения проявляются в виде повышенной возбудимости, проявлении страхов, склонности к колебаниям настроения.

Министерство науки и высшего образования Российской Федерации

Федеральное государственное бюджетное образовательное учреждение высшего образования «Комсомольский-на-Амуре государственный университет»

**УТВЕРЖДАЮ** Декан <u>факультета вомпьютерных технологий</u> Я.Ю. Григорьев  $(nothick, \Phi HO)$  $20^{d\mathcal{O}}$   $\Gamma$ .  $\mathscr{O}$  $\rangle$ 

# РАБОЧАЯ ПРОГРАММА ДИСЦИПЛИНЫ

# Средства автоматизированных вычислений

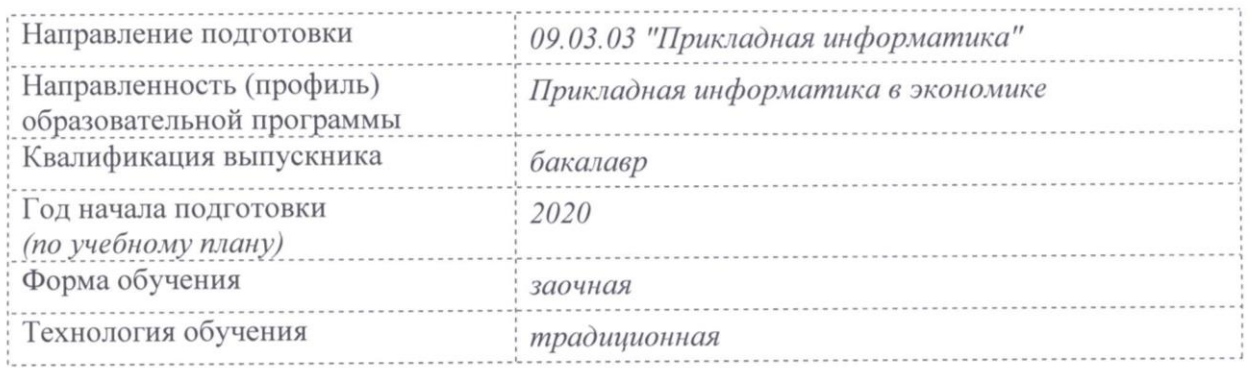

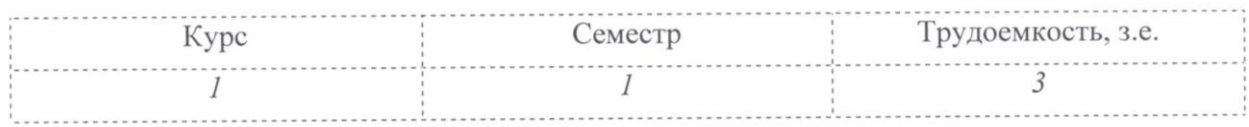

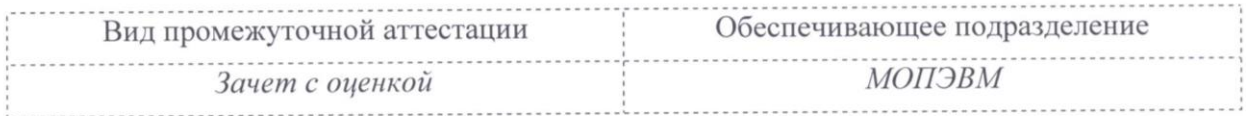

Комсомольск-на-Амуре 2020

Разработчик рабочей программы ст.преподаватель

Л.В.Тихомирова 2020 г.  $ar^{-}$ 

СОГЛАСОВАНО

Заведующий кафедрой<br>(обеспечивающей) «МОПЭВМ»

В.А.Тихомиров.  $20$ *i* $c$  $r$ .  $\overline{\alpha}$  $\mathcal{Q}_1$ 

# 1 Обшие положения

Рабочая программа дисциплины «Автоматизация математических расчетов» составлена в соответствии с требованиями федерального государственного образовательного стандарта, утвержденного приказом Министерства образования и науки Российской Федерации № 922 от 19.09.2017, и основной профессиональной образовательной программы подготовки «Прикладная информатика в экономике» по направлению 09.03.03 "Прикладная информатика".

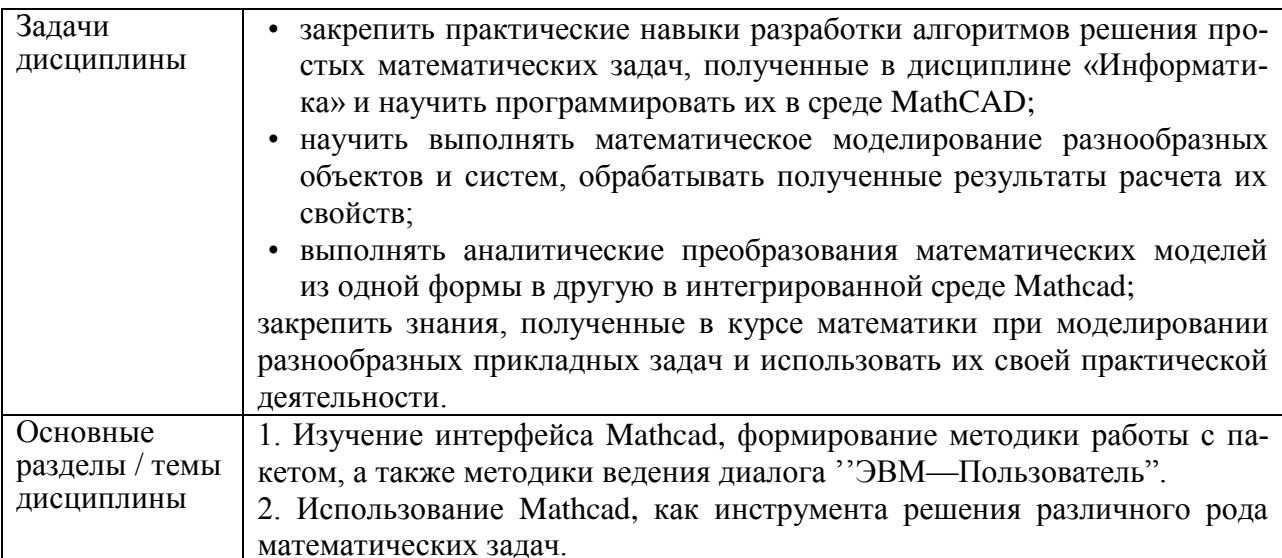

# 2 Перечень планируемых результатов обучения по дисциплине (модулю), соотнесенных с индикаторами достижения компетенций

Процесс изучения дисциплины «Автоматизация математических расчетов» направлен на формирование следующих компетенций в соответствии с ФГОС ВО и основной образовательной программой (таблица 1):

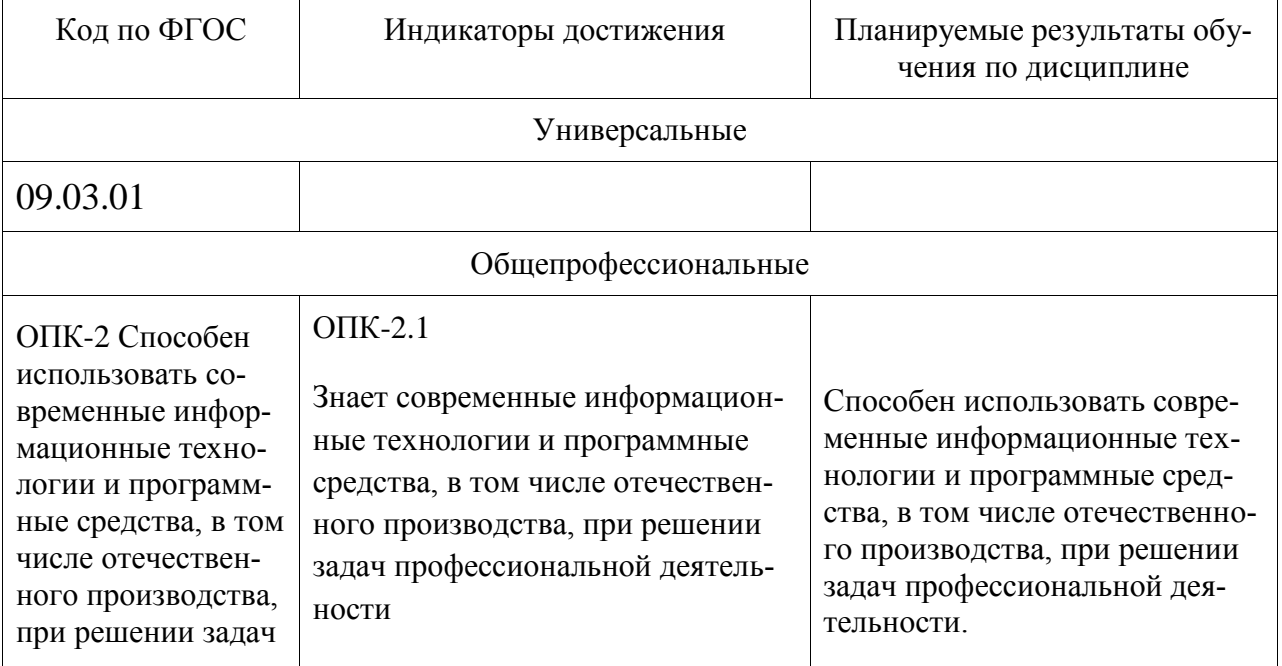

Таблица 1 - Компетенции и индикаторы их достижения

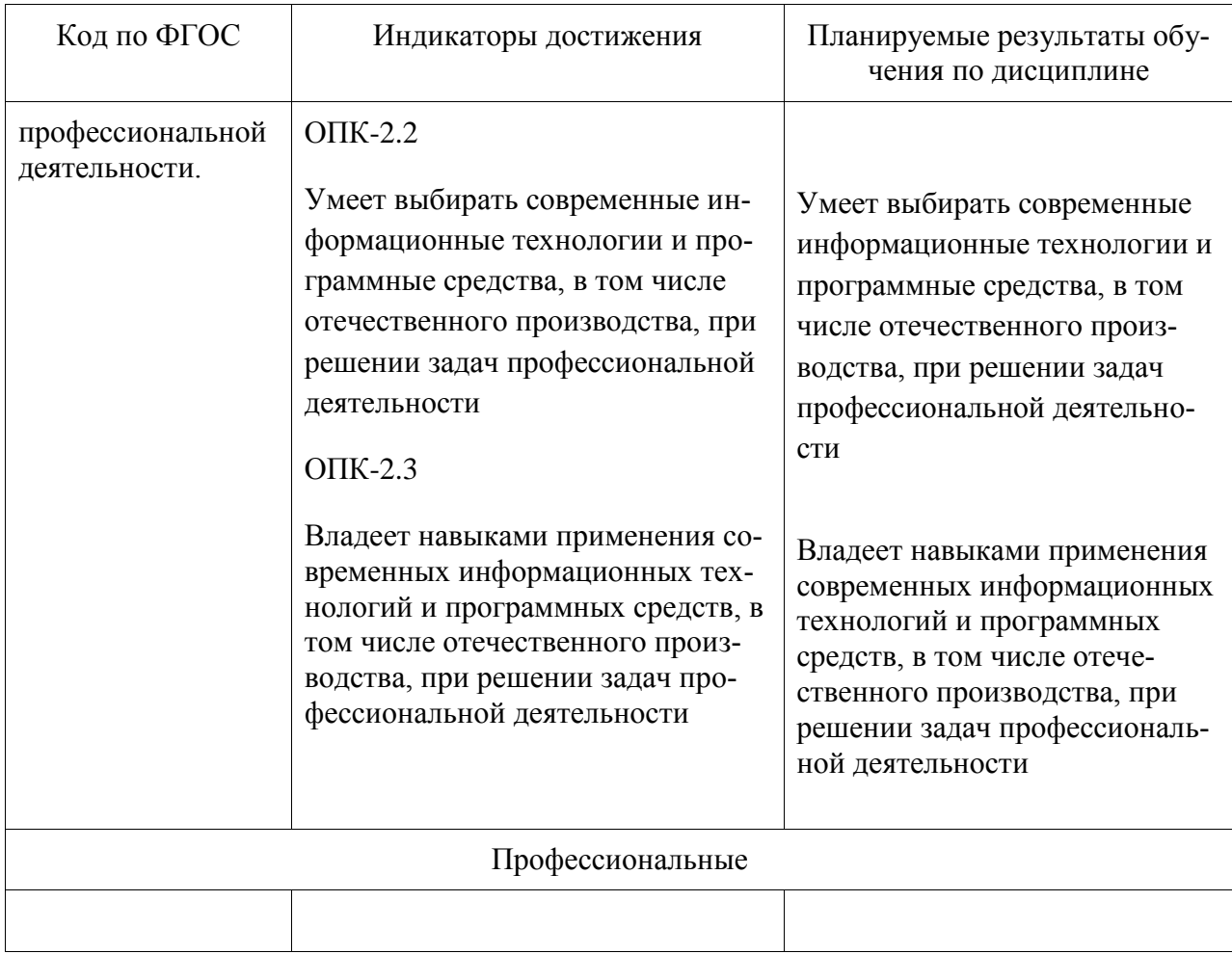

# **3 Место дисциплины (модуля) в структуре образовательной программы**

Дисциплина «Автоматизация математических расчетов» изучается на 1 курсе в 1 семестре.

Дисциплина входит в состав блока 1 «Дисциплины (модули)» и относится к обязательной части.

Для освоения дисциплины необходимы общие знания, умения, навыки по информатике и математике, сформированные на предыдущих этапах обучения в средней школе или техникуме.

Знания, умения и навыки, сформированные при изучении дисциплины «Автоматизация математических расчетов», будут востребованы при изучении последующих дисциплин:

- Инженерная компьютерная графика
- Современные программные средства
- Учебная практика (ознакомительная практика)

 Производственная практика (технологическая (проектно-технологическая) практика)

## **4 Объем дисциплины (модуля) в зачетных единицах с указанием количества академических часов, выделенных на контактную работу обучающихся с преподавателем (по видам учебных занятий) и на самостоятельную работу обучающихся**

Общая трудоемкость (объем) дисциплины составляет 3 з.е., 108 акад. час.

Распределение объема дисциплины (модуля) по видам учебных занятий представлено в таблице 2.

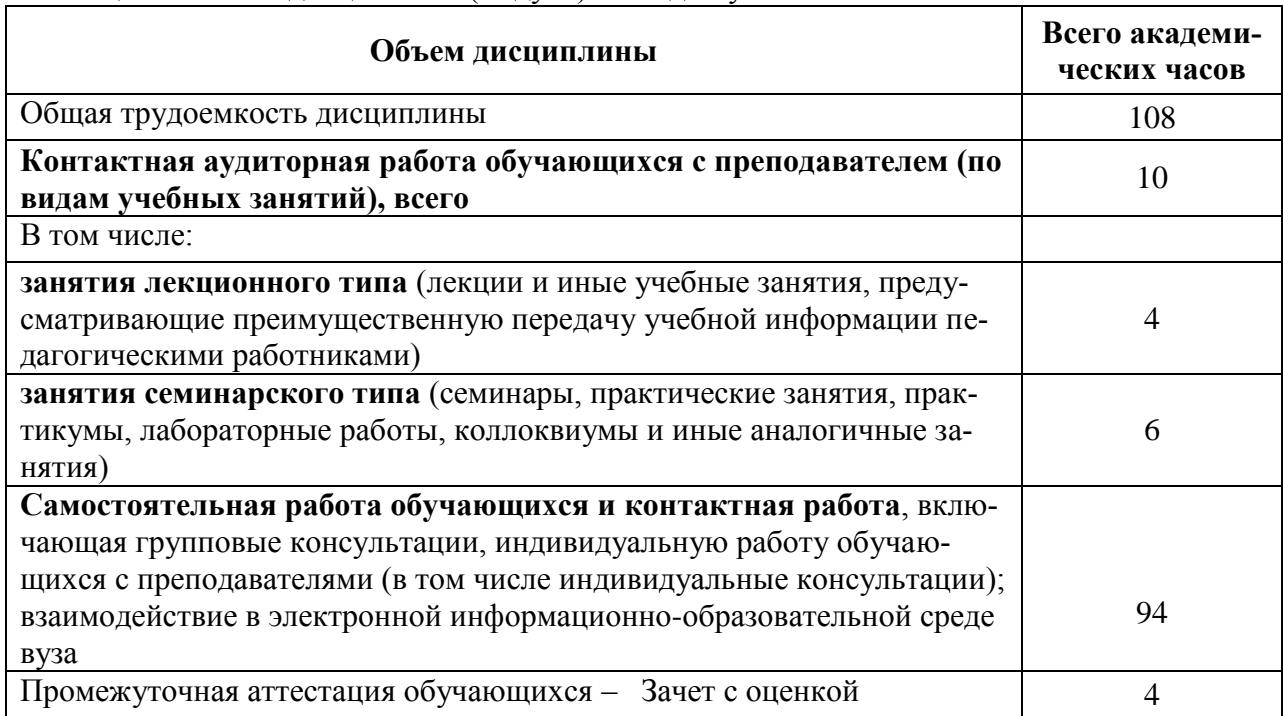

Таблица 2 – Объем дисциплины (модуля) по видам учебных занятий

В соответствие с учебным планом, в рамках дисциплины «Автоматизация математических расчетов» студент выполняет расчетно-графическую работу (РГР).

# **5 Содержание дисциплины (модуля), структурированное по темам (разделам) с указанием отведенного на них количества академических часов и видов учебной работы**

Таблица 3 – Структура и содержание дисциплины (модуля)

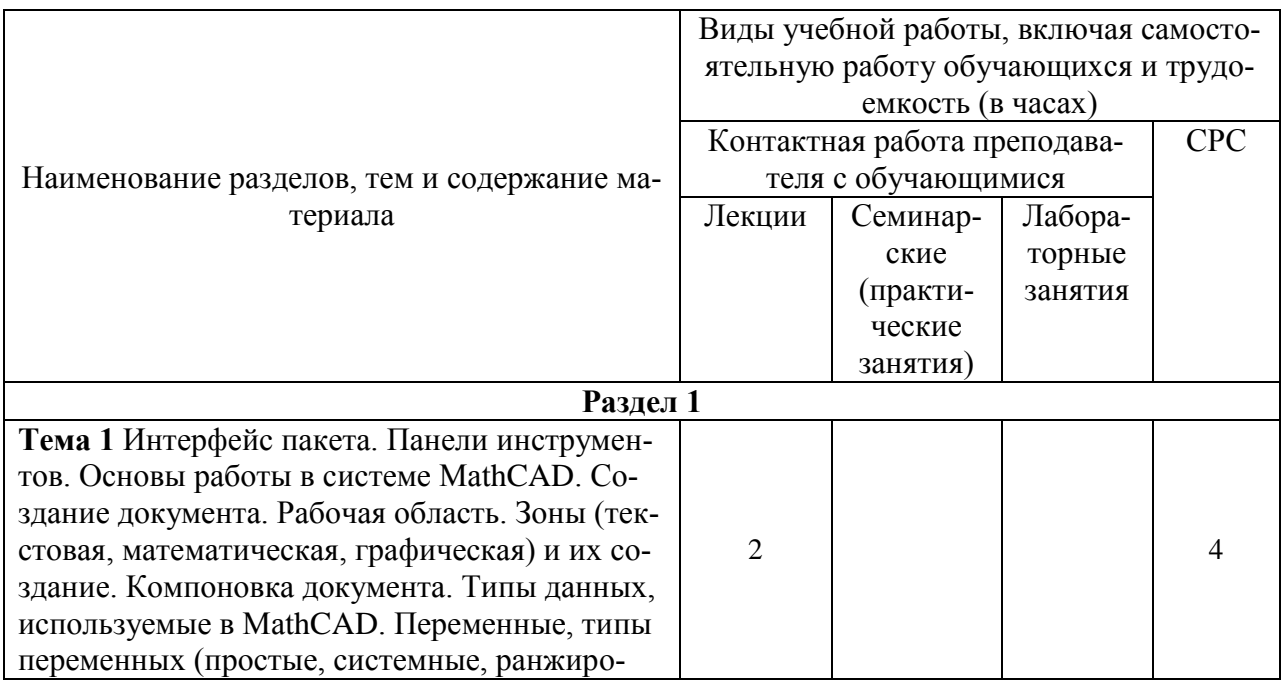

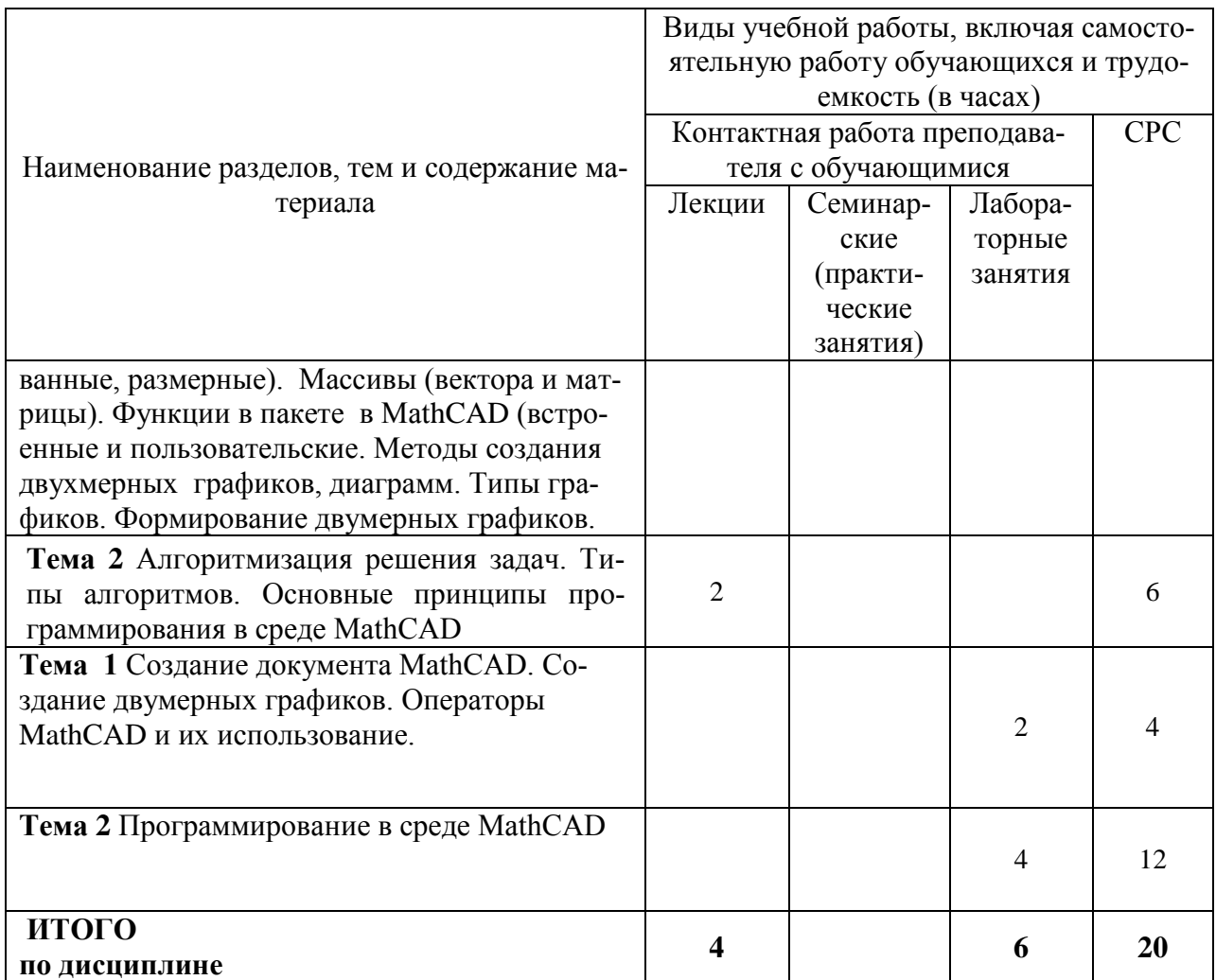

#### 6 Внеаудиторная самостоятельная работа обучающихся по дисциплине (модулю)

При планировании самостоятельной работы студенту рекомендуется руководствоваться следующим распределением часов на самостоятельную работу (таблица 4):

Таблина 4 – Рекоменлуемое распрелеление часов на самостоятельную работу

| Компоненты самостоятельной работы          | Количество часов |
|--------------------------------------------|------------------|
| Изучение теоретических разделов дисциплины |                  |
| Подготовка к занятиям семинарского типа    |                  |
| Подготовка и оформление PГР                |                  |
|                                            | 94               |

## 7 Оценочные средства для проведения текущего контроля и промежуточной аттестации обучающихся по дисциплине (модулю)

Фонд оценочных средств для проведения текущего контроля успеваемости и промежуточной аттестации представлен в Приложении 1.

Полный комплект контрольных заданий или иных материалов, необходимых для оценивания результатов обучения по дисциплине (модулю), практике хранится на кафедре-разработчике в бумажном и электронном виде.

# **8 Учебно-методическое и информационное обеспечение дисциплины (модуля)**

## **8.1 Основная литература**

1 Карманов, Ф. И. Статистические методы обработки экспериментальных данных с использованием пакета MathCad [Электронный ресурс]: учебн. пособие/Ф.И. Карманов, В.А. Острейковский - М. : КУРС, НИЦ ИНФРА-М, 2015. - 208 с. // ZNANIUM.COM : электронно-библиотечная система. – Режим доступа: http://znanium.com/catalog.php, ограниченный. – Загл. с экрана.

2 Плохотников, К. Э. Базовые разделы математики для бакалавров в среде MATLAB [Электронный ресурс] / К. Э. Плохотников. - М.: Инфра-М; Вузовский Учебник; Znanium.com, 2014. - 571 с. // ZNANIUM.COM : электронно-библиотечная система. – Режим доступа: http://znanium.com/catalog.php, ограниченный. – Загл. с экрана.

## **8.2 Дополнительная литература**

1 Козлов, А. Ю. Статистический анализ данных в MS Excel [Электронный ресурс] : учеб. пособие / А.Ю. Козлов, В.С. Мхитарян, В.Ф. Шишов. – М. : ИНФРА-М, 2017. – 320 с. // ZNANIUM.COM : электронно-библиотечная система. – Режим доступа: http://znanium.com/catalog.php, ограниченный. – Загл. с экрана.

2 Трошина, Г. В. Решение задач вычислительной математики с использованием языка программирования пакета MathCad [Электронный ресурс] : учебное пособие / Г. В. Трошина - Новосиб. : НГТУ, 2009. - 86 с. // ZNANIUM.COM : электронно-библиотечная система. – Режим доступа: http://znanium.com/catalog.php, ограниченный. – Загл. с экрана.

# **8.3 Методические указания для студентов по освоению дисциплины (при наличии)**

1 Петров Ю.А. Современные математические пакеты: Учебное пособие для студентов всех специальностей для дистанционного образования – Комсомольск-на-Амуре: Комсомольский-на-Амуре гос. технический . ун-т, 2007 – 148 с.

2 Тихомирова Л.В Автоматизация математических расчетов в системе MathCad. Учебное пособие.- Комсомольск-на-Амуре: Комсомольский-на-Амуре государственный . ун-т, 2018 – 91 с.

3 Тихомирова Л.В. Комплект электронных УММ для выполнения лабораторных работ и РГР по дисциплине «Автоматизация математических расчетов» в локальной сети ФКТ по адресу \\3k316m04\ Share\МОП\_ЭВM\1. Дневное\Бакалавры\АМР.

#### **8.4 Современные профессиональные базы данных и информационные справочные системы, используемые при осуществлении образовательного процесса по дисциплине**

- 1 Электронно-библиотечная система ZNANIUM.COM. Договор ЕП 44 № 003/10 эбс ИКЗ 191272700076927030100100120016311000 от 17 апреля 2019 г.
- 2 Электронно-библиотечная система IPRbooks. Лицензионный договор № ЕП44 № 001/9 на предоставление доступа к электронно-библиотечной системе IPRbooks ИКЗ 191272700076927030100100090016311000 от 27 марта 2019 г.
- 3 Электронно-библиотечная система eLIBRARY.RU. Договор № ЕП 44 № 004/13 на оказание услуг доступа к электронным изданиям ИКЗ 91272700076927030100100150016311000 от 15 апреля 2019 г.
- 4 Информационно-справочные системы «Кодекс»/ «Техэксперт». Соглашение о сотрудничестве № 25/19 от 31 мая 2019 г.

#### **8.5 Перечень ресурсов информационно-телекоммуникационной сети «Интернет», необходимых для освоения дисциплины (модуля)**

1 Сайт «Автоматизация математических расчетов. Уроки, алгоритмы, программы, примеры» [http://grafika.me/info/computational\\_geometry.](http://grafika.me/info/computational_geometry)

2 Сайт«Computer Science клуб» http://old.compsciclub.ru/courses/ computationalgeometry.

### **8.6 Лицензионное и свободно распространяемое программное обеспечение, используемое при осуществлении образовательного процесса по дисциплине**

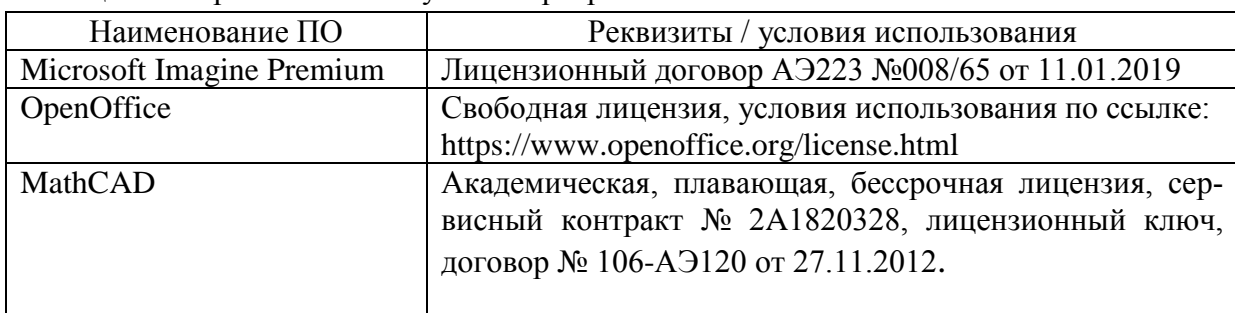

Таблица 7 – Перечень используемого программного обеспечения

#### **9 Организационно-педагогические условия**

Организация образовательного процесса регламентируется учебным планом и расписанием учебных занятий. Язык обучения (преподавания) — русский. Для всех видов аудиторных занятий академический час устанавливается продолжительностью 45 минут.

При формировании своей индивидуальной образовательной траектории обучающийся имеет право на перезачет соответствующих дисциплин и профессиональных модулей, освоенных в процессе предшествующего обучения, который освобождает обучающегося от необходимости их повторного освоения.

#### **9.1 Образовательные технологии**

Учебный процесс при преподавании курса основывается на использовании традиционных, инновационных и информационных образовательных технологий. Традиционные образовательные технологии представлены лекциями и семинарскими (практическими) занятиями. Инновационные образовательные технологии используются в виде широкого применения активных и интерактивных форм проведения занятий. Информационные образовательные технологии реализуются путем активизации самостоятельной работы студентов в информационной образовательной среде.

#### **9.2 Занятия лекционного типа**

Лекционный курс предполагает систематизированное изложение основных вопросов учебного плана.

На первой лекции лектор обязан предупредить студентов, применительно к какому базовому учебнику (учебникам, учебным пособиям) будет прочитан курс.

Лекционный курс должен давать наибольший объем информации и обеспечивать более глубокое понимание учебных вопросов при значительно меньшей затрате времени, чем это требуется большинству студентов на самостоятельное изучение материала.

#### **9.3 Занятия семинарского типа**

Семинарские занятия представляют собой детализацию лекционного теоретического материала, проводятся в целях закрепления курса и охватывают все основные разделы.

Основной формой проведения семинаров является обсуждение наиболее проблемных и сложных вопросов по отдельным темам, а также разбор примеров и ситуаций в аудиторных условиях. В обязанности преподавателя входят: оказание методической помощи и консультирование студентов по соответствующим темам курса.

Активность на семинарских занятиях оценивается по следующим критериям:

ответы на вопросы, предлагаемые преподавателем;

участие в дискуссиях;

выполнение проектных и иных заданий;

ассистирование преподавателю в проведении занятий.

Ответ должен быть аргументированным, развернутым, не односложным, содержать ссылки на источники.

Доклады и оппонирование докладов проверяют степень владения теоретическим материалом, а также корректность и строгость рассуждений.

Оценивание заданий, выполненных на семинарском занятии, входит в накопленную оценку.

#### **9.4 Самостоятельная работа обучающихся по дисциплине (модулю)**

Самостоятельная работа студентов – это процесс активного, целенаправленного приобретения студентом новых знаний, умений без непосредственного участия преподавателя, характеризующийся предметной направленностью, эффективным контролем и оценкой результатов деятельности обучающегося.

Цели самостоятельной работы:

 систематизация и закрепление полученных теоретических знаний и практических умений студентов;

углубление и расширение теоретических знаний;

 формирование умений использовать нормативную и справочную документацию, специальную литературу;

 развитие познавательных способностей, активности студентов, ответственности и организованности;

 формирование самостоятельности мышления, творческой инициативы, способностей к саморазвитию, самосовершенствованию и самореализации;

развитие исследовательских умений и академических навыков.

Самостоятельная работа может осуществляться индивидуально или группами студентов в зависимости от цели, объема, уровня сложности, конкретной тематики.

Технология организации самостоятельной работы студентов включает использование информационных и материально-технических ресурсов университета.

Перед выполнением обучающимися внеаудиторной самостоятельной работы преподаватель может проводить инструктаж по выполнению задания. В инструктаж включается:

цель и содержание задания;

сроки выполнения;

ориентировочный объем работы;

основные требования к результатам работы и критерии оценки;

возможные типичные ошибки при выполнении.

Инструктаж проводится преподавателем за счет объема времени, отведенного на изучение дисциплины.

Контроль результатов внеаудиторной самостоятельной работы студентов может проходить в письменной, устной или смешанной форме.

Студенты должны подходить к самостоятельной работе как к наиважнейшему средству закрепления и развития теоретических знаний, выработке единства взглядов на отдельные вопросы курса, приобретения определенных навыков и использования профессиональной литературы.

Помещения для самостоятельной работы обучающихся оснащены компьютерной техникой с возможностью подключения к сети «Интернет» и обеспечением доступа в электронную информационно-образовательную среду организации.

#### **9.5 Методические указания для обучающихся по освоению дисциплины**

При изучении дисциплины обучающимся целесообразно выполнять следующие рекомендации:

1. Изучение учебной дисциплины должно вестись систематически.

2. После изучения какого-либо раздела по учебнику или конспектным материалам рекомендуется по памяти воспроизвести основные термины, определения, понятия раздела.

3. Особое внимание следует уделить выполнению отчетов по практическим занятиям и индивидуальным комплексным заданиям на самостоятельную работу.

4. Вся тематика вопросов, изучаемых самостоятельно, задается на лекциях преподавателем. Им же даются источники (в первую очередь вновь изданные в периодической научной литературе) для более детального понимания вопросов, озвученных на лекции.

При самостоятельной проработке курса обучающиеся должны:

просматривать основные определения и факты;

 повторить законспектированный на лекционном занятии материал и дополнить его с учетом рекомендованной по данной теме литературы;

 изучить рекомендованную литературу, составлять тезисы, аннотации и конспекты наиболее важных моментов;

самостоятельно выполнять задания, аналогичные предлагаемым на занятиях;

использовать для самопроверки материалы фонда оценочных средств.

#### **10 Описание материально-технического обеспечения, необходимого для осуществления образовательного процесса по дисциплине (модулю)**

#### **10.1Учебно-лабораторное оборудование**

Таблица 8 – Перечень оборудования лаборатории

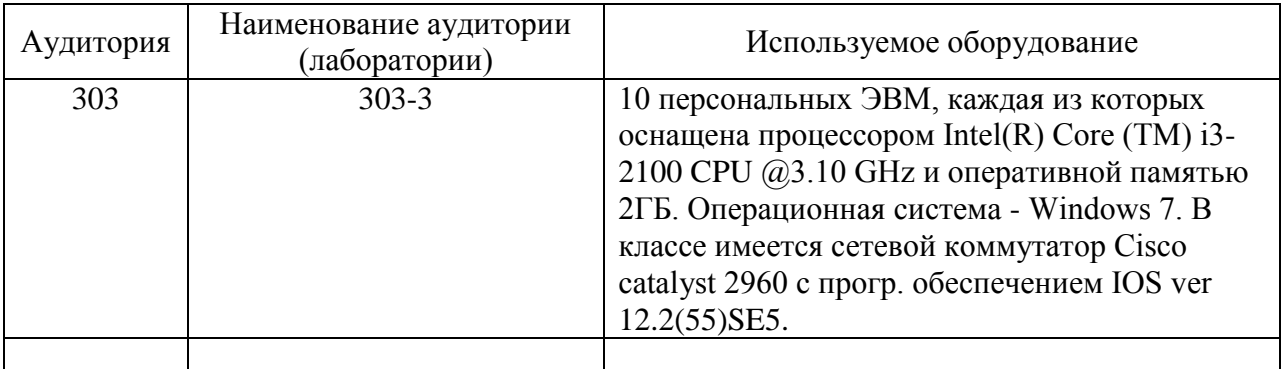

#### **11 Технические и электронные средства обучения**

При проведении занятий используется аудитория, оборудованная проектором (стационарным или переносным) для отображения презентаций. Кроме того, при проведении лекций и практических занятий необходим компьютер с установленным на нем браузером и программным обеспечением для демонстрации презентаций.

Для реализации дисциплины подготовлены следующие презентации:

- 1. Основы работы в системе MathCAD. Технологии построения графиков и диаграмм в системе MathCAD. Операторы и операнды MathCAD
- 2. Алгоритмизация решения задач. Программирование в среде MathCAD ЧастьI

#### **11 Иные сведения**

### **Методические рекомендации по обучению лиц с ограниченными возможностями здоровья и инвалидов**

Освоение дисциплины обучающимися с ограниченными возможностями здоровья может быть организовано как совместно с другими обучающимися, так и в отдельных группах. Предполагаются специальные условия для получения образования обучающимися с ограниченными возможностями здоровья.

Профессорско-педагогический состав знакомится с психолого-физиологическими особенностями обучающихся инвалидов и лиц с ограниченными возможностями здоровья, индивидуальными программами реабилитации инвалидов (при наличии). При необходимости осуществляется дополнительная поддержка преподавания тьюторами, психологами, социальными работниками, прошедшими подготовку ассистентами.

В соответствии с методическими рекомендациями Минобрнауки РФ (утв. 8 апреля 2014 г. N АК-44/05вн) в курсе предполагается использовать социально-активные и рефлексивные методы обучения, технологии социокультурной реабилитации с целью оказания помощи в установлении полноценных межличностных отношений с другими студентами, создании комфортного психологического климата в студенческой группе. Подбор и разработка учебных материалов производятся с учетом предоставления материала в различных формах: аудиальной, визуальной, с использованием специальных технических средств и информационных систем.

Освоение дисциплины лицами с ОВЗ осуществляется с использованием средств обучения общего и специального назначения (персонального и коллективного использования). Материально-техническое обеспечение предусматривает приспособление аудиторий к нуждам лиц с ОВЗ.

Форма проведения аттестации для студентов-инвалидов устанавливается с учетом индивидуальных психофизических особенностей. Для студентов с ОВЗ предусматривается доступная форма предоставления заданий оценочных средств, а именно:

 в печатной или электронной форме (для лиц с нарушениями опорнодвигательного аппарата);

 в печатной форме или электронной форме с увеличенным шрифтом и контрастностью (для лиц с нарушениями слуха, речи, зрения);

методом чтения ассистентом задания вслух (для лиц с нарушениями зрения).

Студентам с инвалидностью увеличивается время на подготовку ответов на контрольные вопросы. Для таких студентов предусматривается доступная форма предоставления ответов на задания, а именно:

 письменно на бумаге или набором ответов на компьютере (для лиц с нарушениями слуха, речи);

 выбором ответа из возможных вариантов с использованием услуг ассистента (для лиц с нарушениями опорно-двигательного аппарата);

устно (для лиц с нарушениями зрения, опорно-двигательного аппарата).

При необходимости для обучающихся с инвалидностью процедура оценивания результатов обучения может проводиться в несколько этапов.

Приложение 1

# **ФОНД ОЦЕНОЧНЫХ СРЕДСТВ<sup>1</sup>**

# **по дисциплине**

# **Средства автоматизированных вычислений**

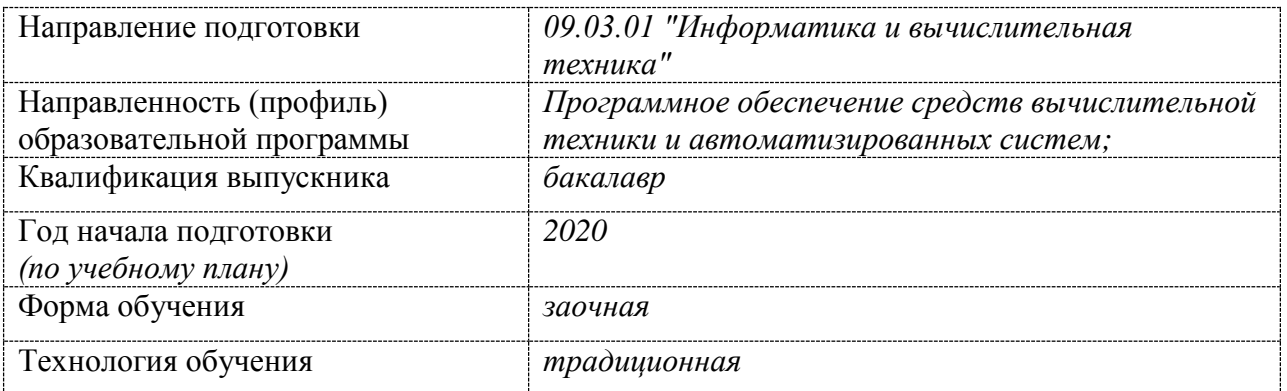

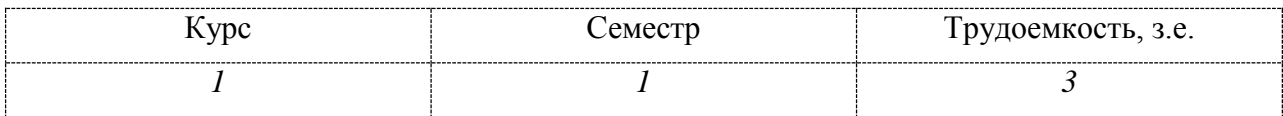

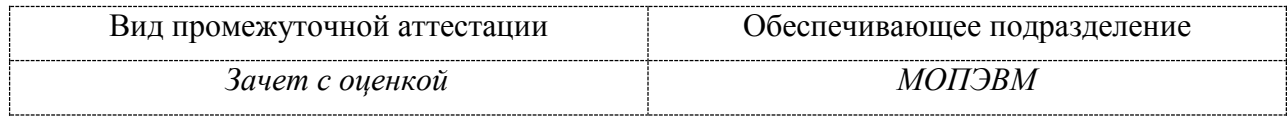

**.** 

 $1$  В данном приложении представлены типовые оценочные средства. Полный комплект оценочных средств, включающий все варианты заданий (тестов, контрольных работ и др.), предлагаемых обучающемуся, хранится на кафедре в бумажном и электронном виде.

# **1 Перечень планируемых результатов обучения по дисциплине (модулю), соотнесенных с индикаторами достижения компетенций**

Процесс изучения дисциплины «Автоматизация математических расчетов» направлен на формирование следующих компетенций в соответствии с ФГОС ВО и основной образовательной программой (таблица 1):

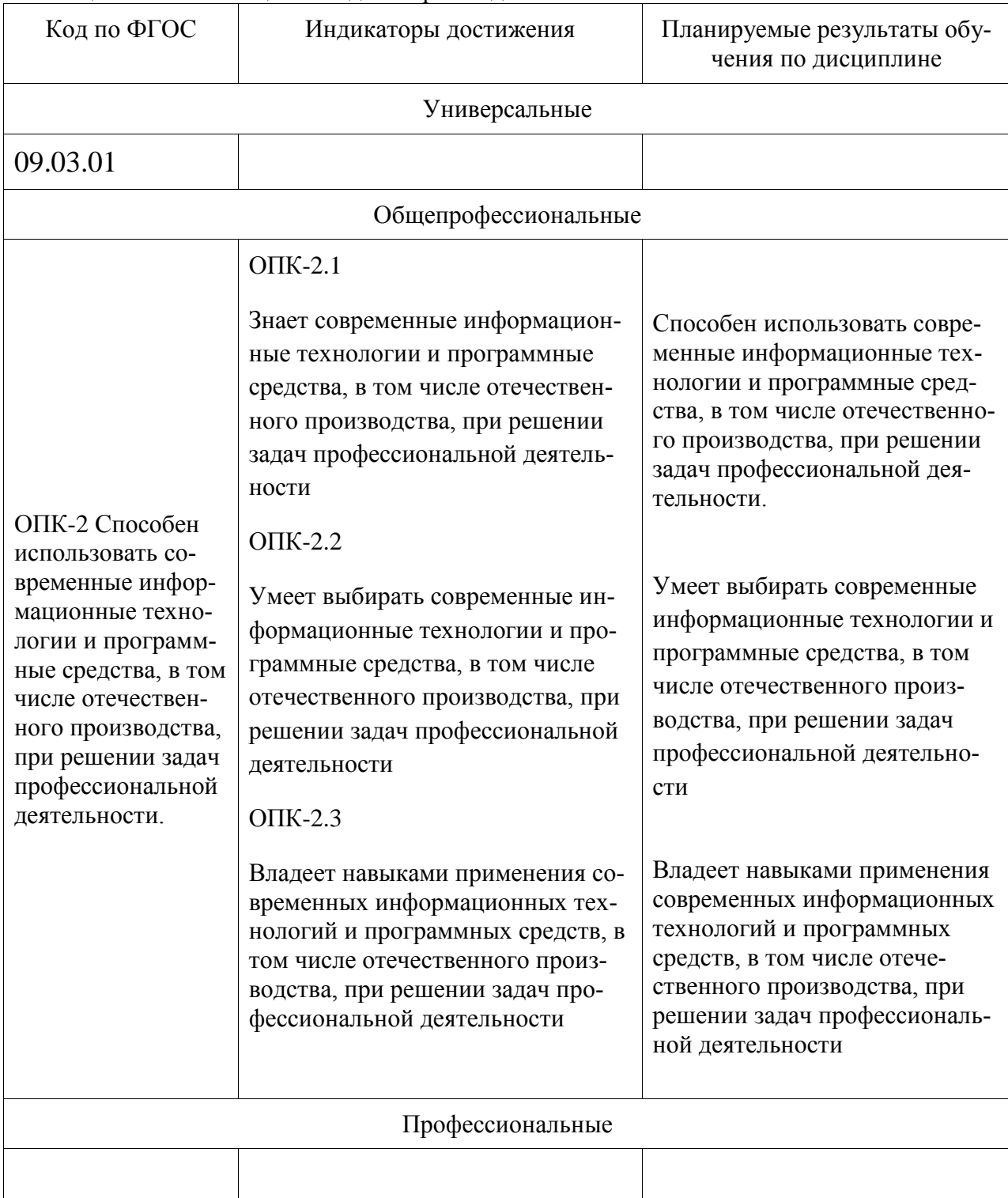

Таблица 1 – Компетенции и индикаторы их достижения

Таблица 2 - Паспорт фонда оценочных средств

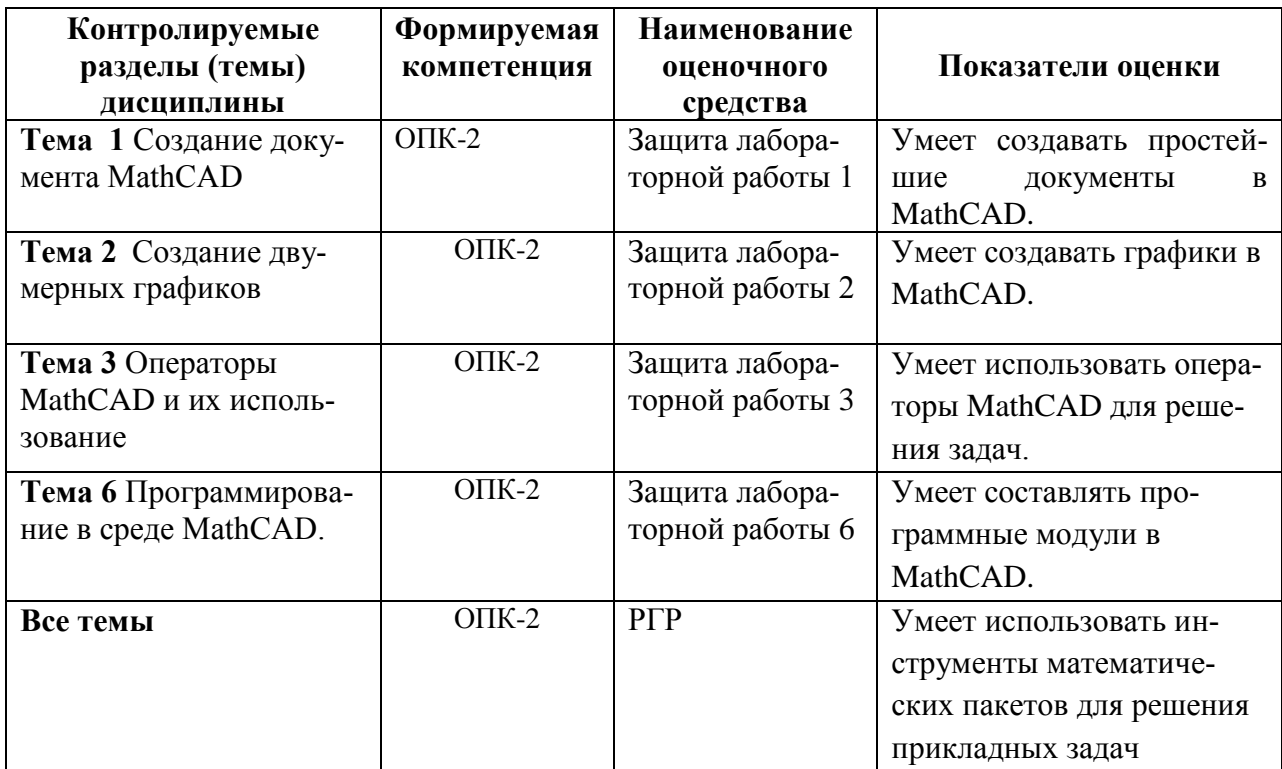

### 2 Методические материалы, определяющие процедуры оценивания знаний, умений, навыков и (или) опыта деятельности, характеризующие процесс формирования компетенций

Методические материалы, определяющие процедуры оценивания знаний, умений, навыков и (или) опыта деятельности, представлены в виде технологической карты дисциплины (таблица 3).

|                                                  | Наиме-<br>нование<br>оценоч-<br>ного<br>сред-<br>ства       | Сроки<br>B <sub>bl</sub><br>пол-<br>нения | Шкала<br>оцени-<br>вания | Критерии<br>оценивания                                                                                                    |  |  |  |
|--------------------------------------------------|-------------------------------------------------------------|-------------------------------------------|--------------------------|----------------------------------------------------------------------------------------------------|--|--|--|
| $1$ семестр                                      |                                                             |                                           |                          |                                                                                                    |  |  |  |
| Промежуточная аттестация в форме итоговой оценки |                                                             |                                           |                          |                                                                                                    |  |  |  |
| 1.                                               | Защита<br>лабора-<br>торной<br>работы<br>$(2 \text{ mtyk})$ | <sub>B</sub><br>Te-<br>чении<br>сессии    | 10<br>баллов             | 10-лабораторная работа выполнена полностью, пра-<br>вильно, своевременно, даны полные ответы на до-<br>полнительные вопросы во время защиты работы,<br>студент показал отличное владение умениями и<br>навыками применения инструментов математиче-<br>ского пакета, отчет выполнен аккуратно и в соот-<br>ветствии с предъявляемыми требованиями,<br>6-лабораторная работа выполнена с замечаниями,<br>студент показал хорошее владение умениями и<br>навыками применения инструментов математиче-<br>ского пакета, не выдержаны сроки выполнения ра- |  |  |  |

Таблица 3 - Технологическая карта

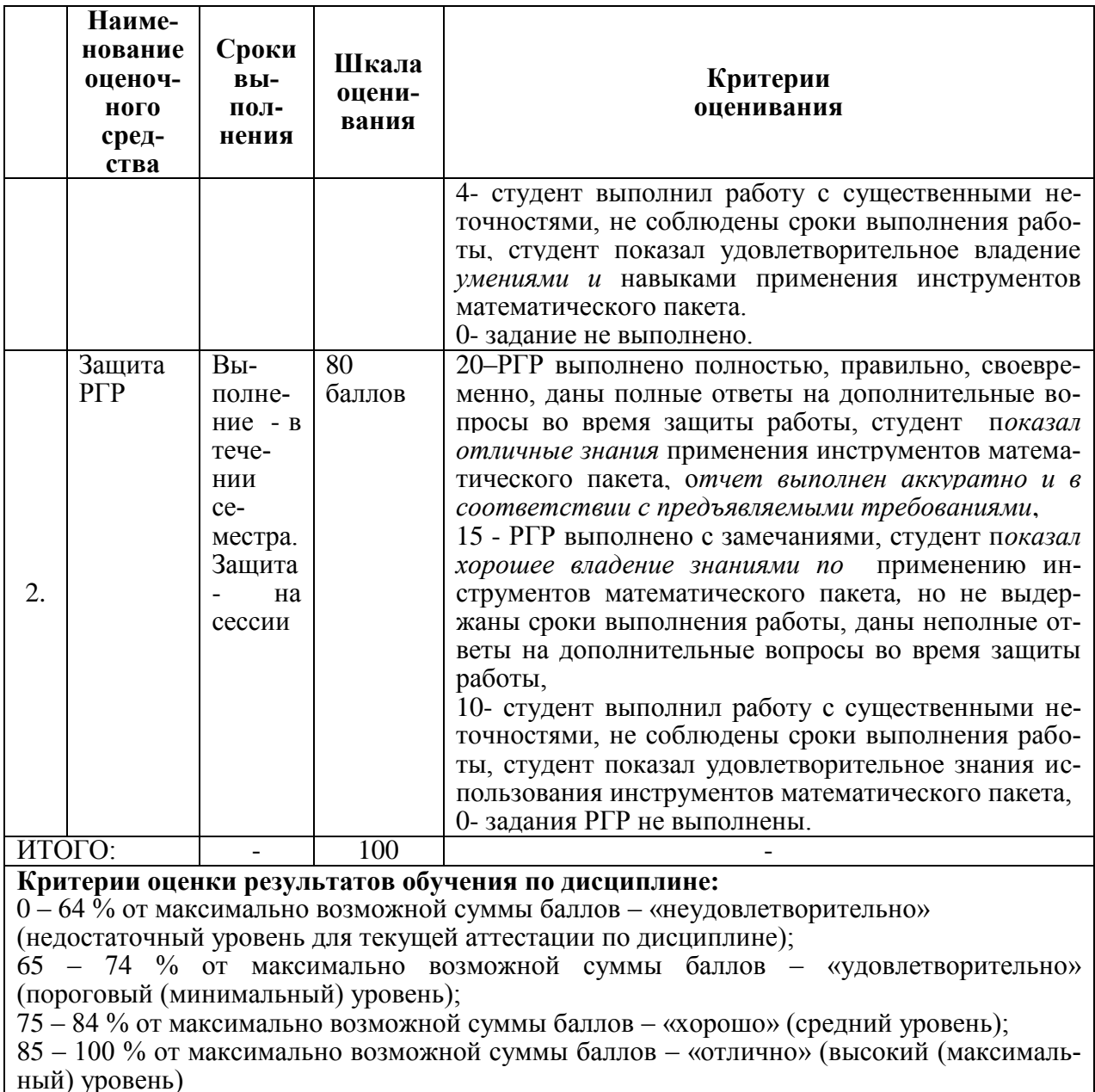

#### Задания для текущего контроля

#### Лабораторная работа №1 Создание документа MathCAD

Задание 1. Запустить Mathcad и ознакомиться с интерфейсом пользователя. Открыть пункты меню, просмотреть команды меню. Вызвать на рабочую область панели инструментов, опробовать кнопки панелей. Изучить форматы панели Арифметика. Создать текстовые зоны, записав в них такие реквизиты, как название лабораторной работы, группа, фамилия, имя, отчество. Текст оформить с разными шрифтами и размерами. Разместить текстовые зоны в документе Mathcad оптимальным образом.

#### Задание 1.

# Форматы панели Арифметика:

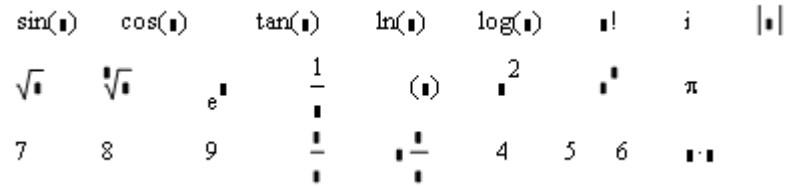

Форматы панели Матрицы:

$$
\begin{pmatrix} 1 & 1 & 1 \\ 1 & 1 & 1 \\ 1 & 1 & 1 \end{pmatrix} = -1, \quad \mathbf{1}_1 = \begin{pmatrix} 1 & 1 & 1 \\ 1 & 1 & 1 \\ 1 & 1 & 1 \end{pmatrix} = \begin{pmatrix} 1 & 1 & 1 \\ 1 & 1 & 1 \\ 1 & 1 & 1 \end{pmatrix} = \begin{pmatrix} 1 & 1 & 1 \\ 1 & 1 & 1 \\ 1 & 1 & 1 \end{pmatrix}
$$

# **Задание 2:**

Ввод вывод данных и построение графика

BBoq: 
$$
x := \frac{\pi}{3}
$$
   
  $\mathbb{A}_{xx} = \begin{pmatrix} 1 & 2 & 3 \\ 4 & 5 & 6 \\ 7 & 8 & 9 \end{pmatrix}$    
  $f(x) := sin(x) + cos(2x)$    
 i := 0.. 4  
   
   
BHBoq:  $x = 1.047$    
 A =  $\begin{pmatrix} 1 & 2 & 3 \\ 4 & 5 & 6 \\ 7 & 8 & 9 \end{pmatrix}$    
 A<sub>1,2</sub> = 6   
 f(x) = 0.366025

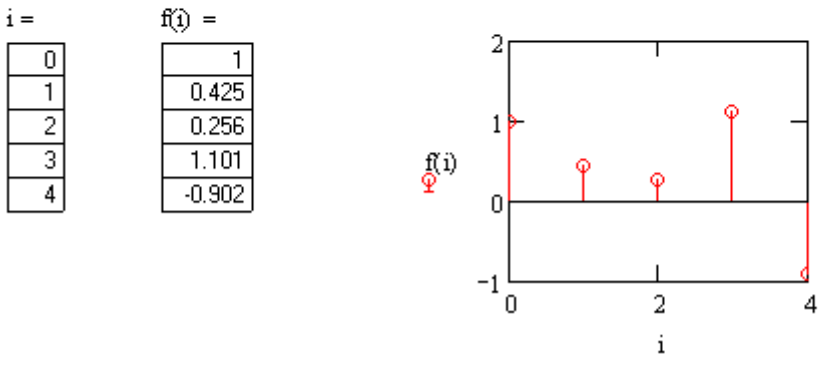

#### **Задание 3:**

Ввод чисел в различных системах счисления:

 $g_i = 01 \mathrm{EFR}$  $a := 1001010b$  $\mathbf{b} \coloneqq 136\mathbf{0}$  $d := 156$  $b = 94$  $c = 495$  $a = 74$  $d = 156$ 

Ввод/вывод комплексных чисел:

a := 5i + 7  
\nb := 5e<sup>23</sup>  
\nc := 27j + 7  
\na = 7 + 5i  
\nIm(a) = 5  
\n
$$
Re(a) = 7
$$
  
\ne (a) = 7  
\nd = 4.919 + 9.546i  
\n $f := \frac{a}{b}$   
\nf = 0.327 - 1.689i  
\nE)

$$
\infty = 1 \times 10^{307}
$$
\n
$$
e = 2.718
$$
\n
$$
\pi = 3.142
$$
\n
$$
5\% = 0.05
$$
\n
$$
TOL = 1 \times 10^{-3}
$$
\n
$$
CTOL = 1 \times 10^{-3}
$$
\n
$$
ORIGIN = 0
$$
\n
$$
PRNPRECISION = 4
$$
\n
$$
PRNCOLWDTH = 8
$$
\n
$$
CWD = "F:\n 
$$
MT.A.
$$
\n
$$
M T.A.
$$
$$

Задание 4. Изучить использование простых переменных. Вычислить значение функции при определенном значении аргумента. Исходные данные брать из таблицы №  $7.1.$ 

# Задание 5.

а) Изучить использование ранжированных переменных. Вычислить значения функции на отрезке значений аргумента. Исходные данные брать из таблицы № 7.2.

б) Вычислить значения функции для совокупности произвольных значений аргумента. Таблина 7.1

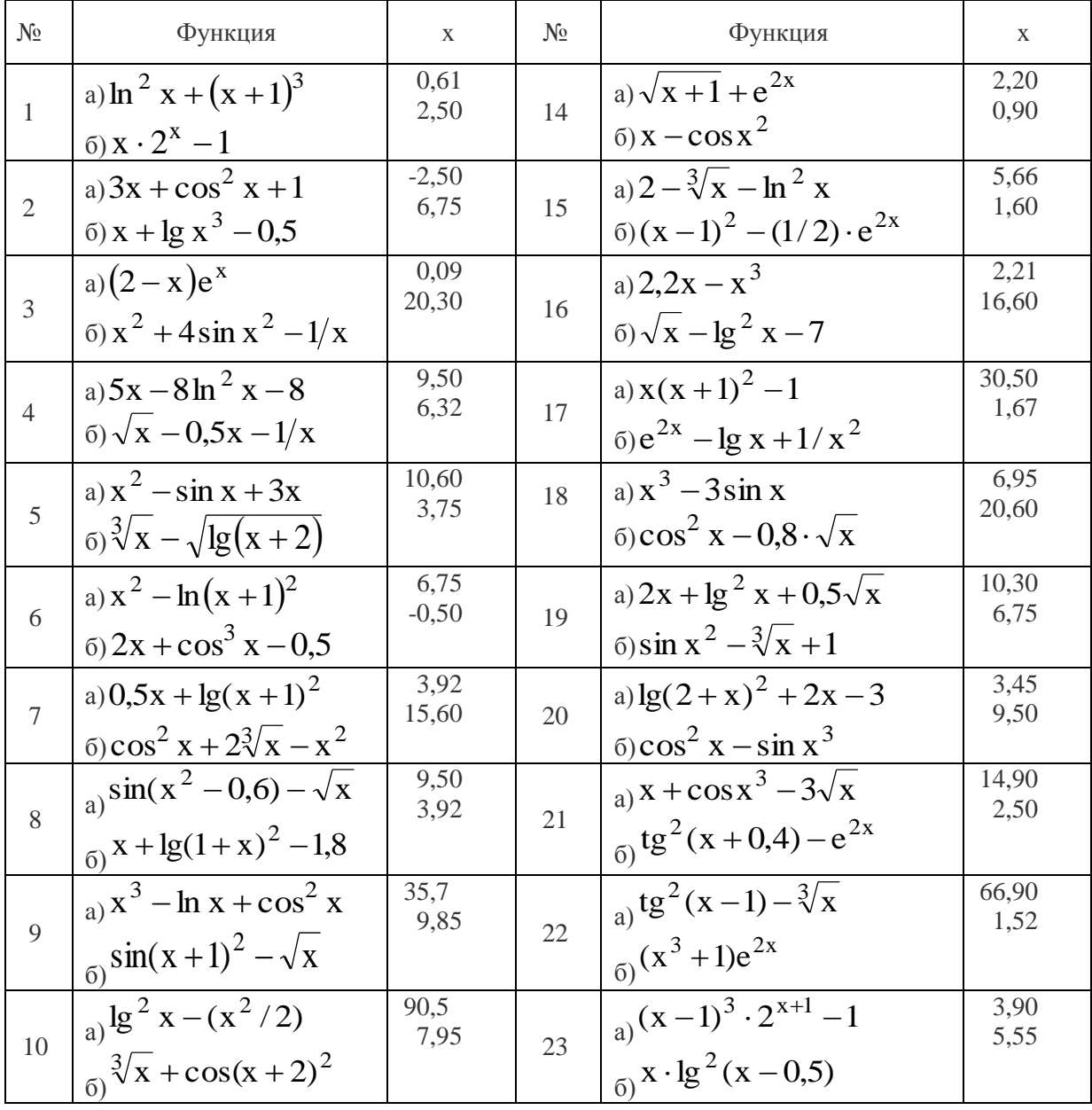

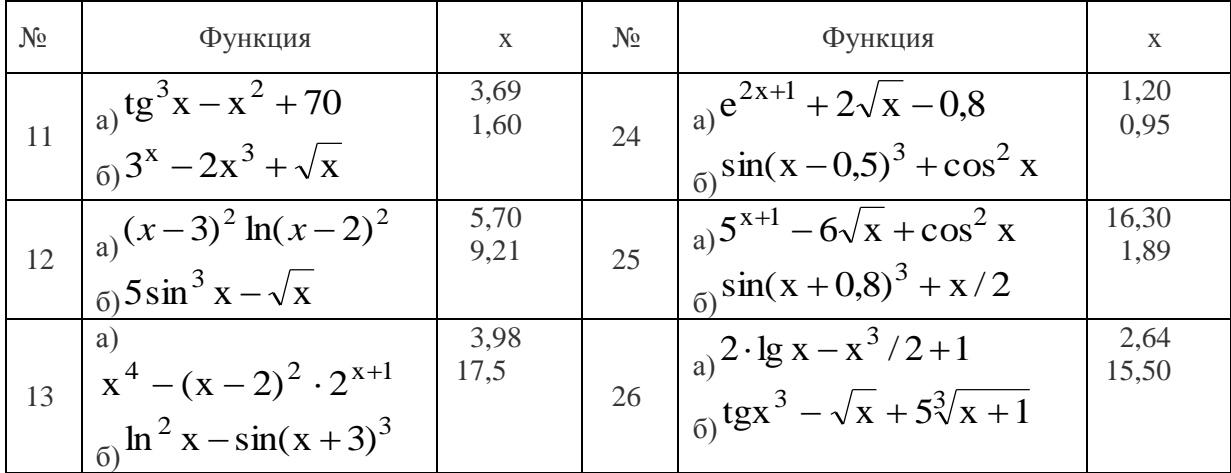

#### Таблица 7.2

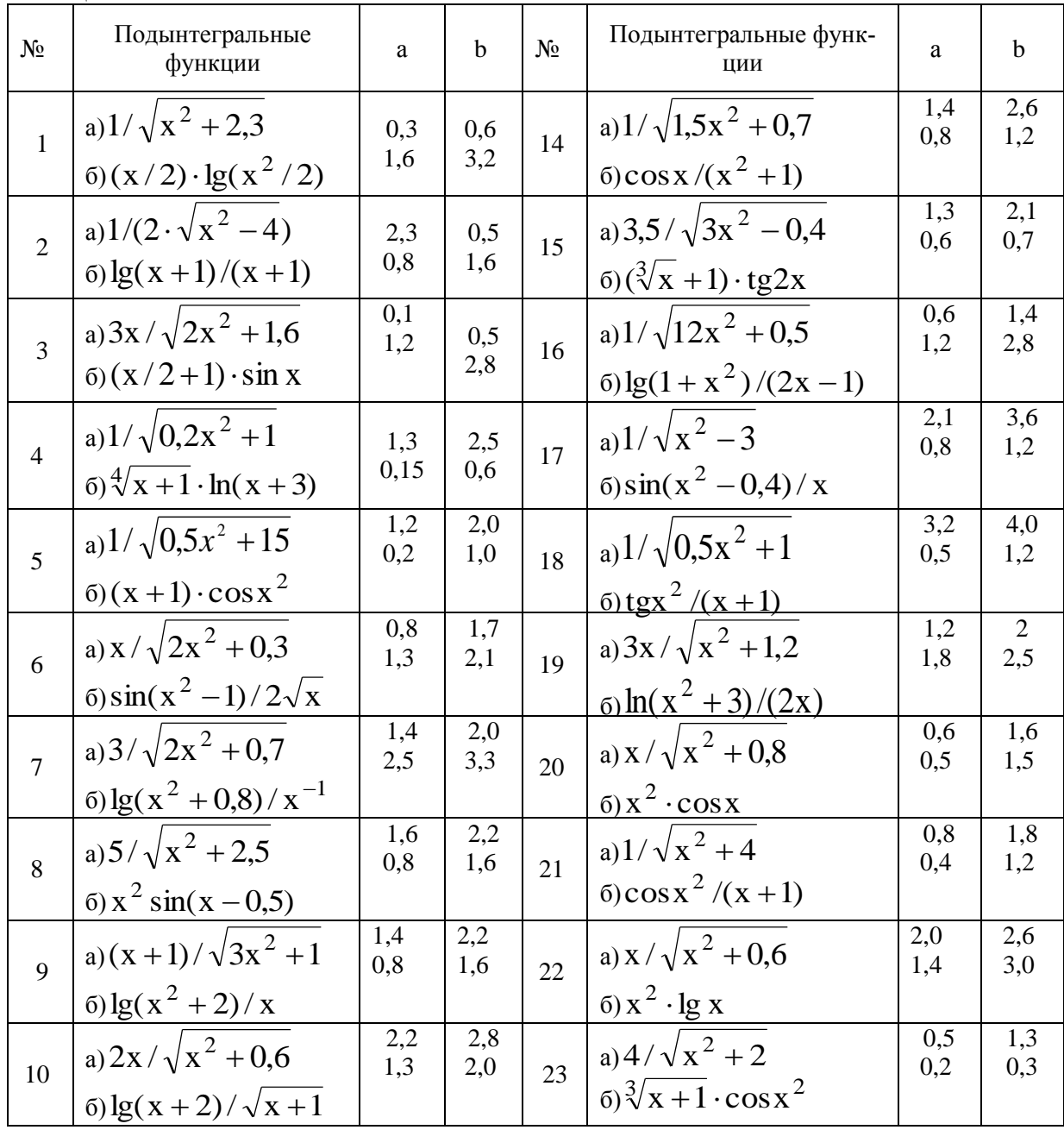

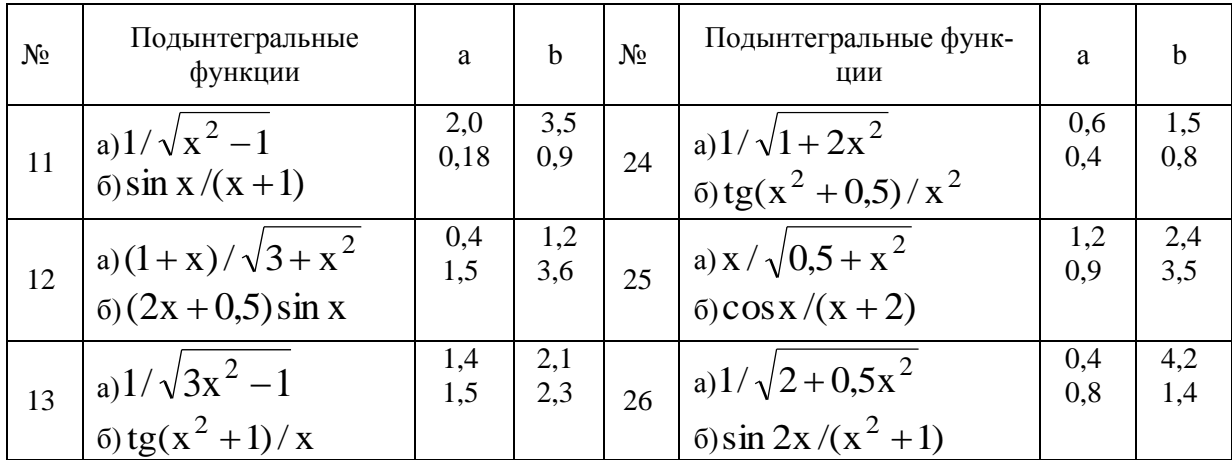

#### Создание двумерных графиков.

Задание 1. Используя инструменты MathCAD проработать и разобрать способы создания двухмерных графиков их форматирование, используя примеры приведенные в методическом пособии Ю.А. Петрова Современные математические пакеты глава №2. Задание 2. Построить двумерный график, используя данные таблицы 7.3 (вариант выдает преподаватель) и выполнить его форматирование.

Таблица 7.3.

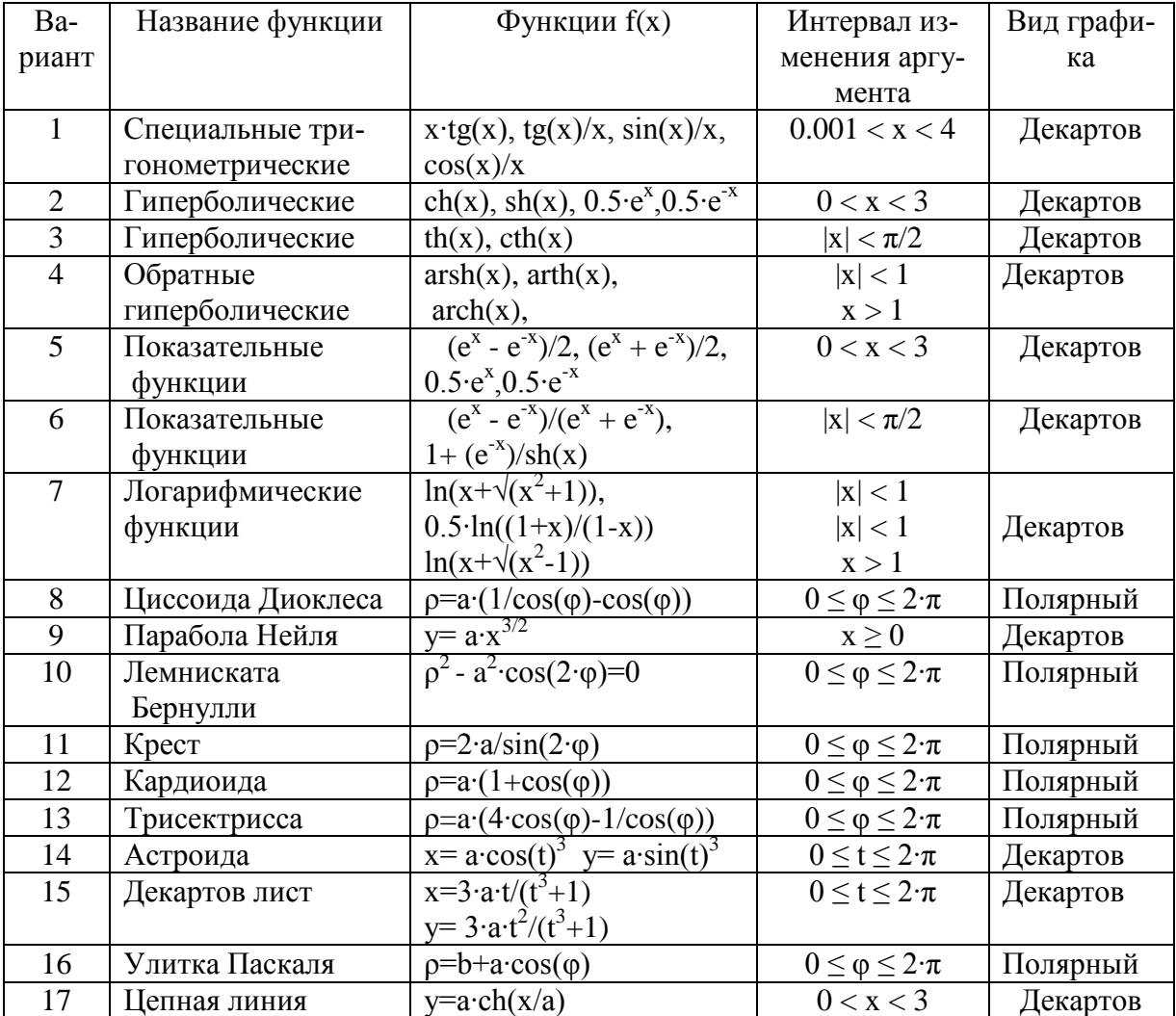

Варианты функций и вид графика.

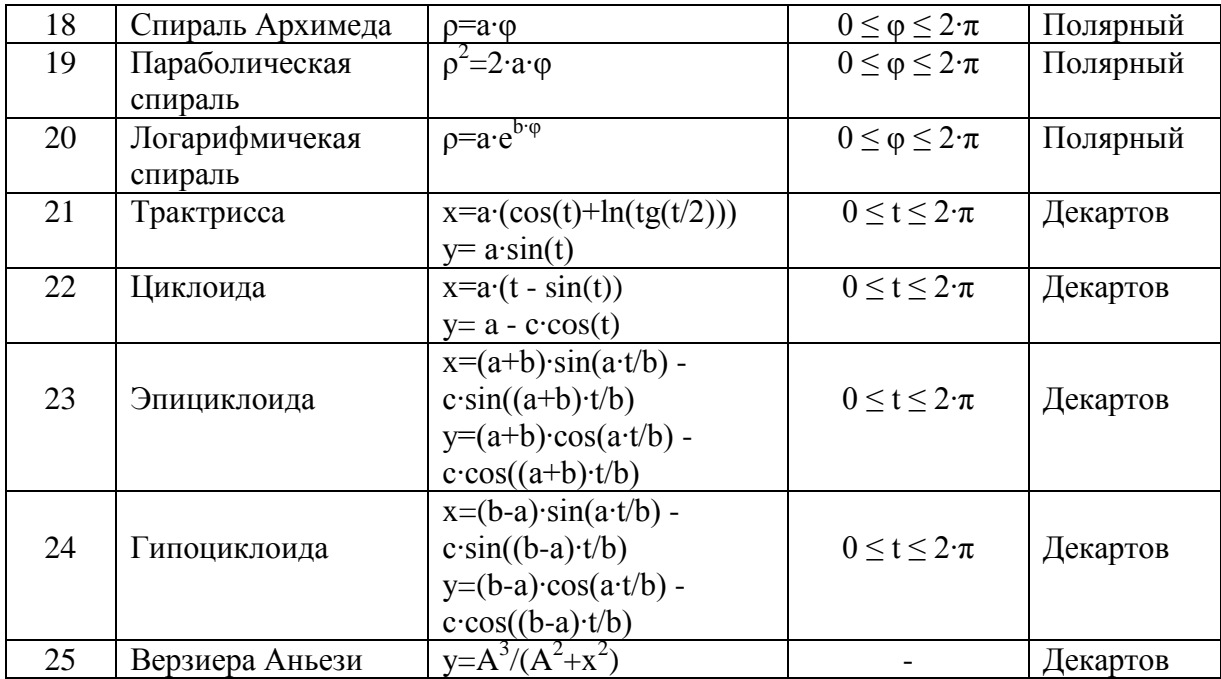

#### Операторы MathCAD и их использование.

Задание 1. Изучить использование арифметических операторов на нижеуказанном примере:

$$
x := \frac{\sin(\pi - 0.5) + |\cos(\pi + 0.5)|}{\sqrt{\pi} - \sqrt[3]{\pi}} + e^{2} \qquad x = 11.796902
$$

Задание 2. Создать матрицу, инициализировать ее, напечатать некоторые ее элементы, получить транспонированную и обратную матрицы, найти ее определитель, максимальный и минимальный элементы, получить сумму, разность, скалярное и векторное произведение матриц, выполнить операции векторизации.

$$
\begin{aligned}\n\mathbf{A} &= \begin{pmatrix}\n2 & 1 & 2 \\
3 & 4 & 5 \\
6 & 7 & 8\n\end{pmatrix} - \cos \mathbf{A} \mathbf{A} \math
$$

rows(A) = 3 
$$
cols(A) = 3
$$
 min(A) = 1 max(A) = 8

Использования векторизации разобрать на примере решения квадратного уравнения.

$$
a \cdot x^2 + b \cdot x + c = 0
$$

где а, b, c - вектора из четырех аргументов каждый. Найти корни уравнения. Пусть

$$
a := \begin{pmatrix} 1 \\ 1 \\ 2 \\ 2 \end{pmatrix}
$$
  
\n
$$
b := \begin{pmatrix} 3 \\ 2 \\ 1 \\ 0 \end{pmatrix}
$$
  
\n
$$
c_{\infty} = \begin{pmatrix} 2 \\ 1 \\ 1 \\ 1 \end{pmatrix}
$$
  
\n
$$
c_{\infty} = \begin{pmatrix} 2 \\ 1 \\ 1 \\ 1 \end{pmatrix}
$$
  
\n
$$
c_{\infty} = \begin{pmatrix} 2 \\ 1 \\ 1 \\ 1 \end{pmatrix}
$$
  
\n
$$
c_{\infty} = \begin{pmatrix} 2 \\ 1 \\ 1 \\ 1 \end{pmatrix}
$$
  
\n
$$
c_{\infty} = \begin{pmatrix} 2 \\ 1 \\ 1 \\ 1 \end{pmatrix}
$$
  
\n
$$
c_{\infty} = \begin{pmatrix} 2 \\ 1 \\ 1 \\ 1 \end{pmatrix}
$$
  
\n
$$
c_{\infty} = \begin{pmatrix} 2 \\ 1 \\ 1 \\ 1 \end{pmatrix}
$$
  
\n
$$
c_{\infty} = \begin{pmatrix} 2 \\ 1 \\ 1 \\ 1 \end{pmatrix}
$$
  
\n
$$
c_{\infty} = \begin{pmatrix} 2 \\ 1 \\ 1 \\ 1 \end{pmatrix}
$$
  
\n
$$
c_{\infty} = \begin{pmatrix} 2 \\ 1 \\ 1 \\ 1 \end{pmatrix}
$$
  
\n
$$
c_{\infty} = \begin{pmatrix} 2 \\ 1 \\ 1 \\ 1 \end{pmatrix}
$$
  
\n
$$
c_{\infty} = \begin{pmatrix} 2 \\ 1 \\ 1 \\ 1 \end{pmatrix}
$$
  
\n
$$
c_{\infty} = \begin{pmatrix} 2 \\ 1 \\ 1 \\ 1 \end{pmatrix}
$$
  
\n
$$
c_{\infty} = \begin{pmatrix} 2 \\ 1 \\ 1 \\ 1 \end{pmatrix}
$$
  
\n
$$
c_{\infty} = \begin{pmatrix} 2 \\ 1 \\ 1 \\ 1 \end{pmatrix}
$$
  
\n
$$
c_{\infty} = \begin{pmatrix} 2 \\ 1 \\ 1 \\ 1 \end{pmatrix}
$$
  
\n
$$
c_{\infty} = \begin{pmatrix} 2 \\ 1 \\ 1 \\ 1 \end{pmatrix}
$$

Задание 3. Разобрать и проработать примеры использования всех булевых операторов

$$
1 = 2 = 0 \qquad 3 > 2 = 1 \qquad P := \begin{pmatrix} 0 \\ 1 \\ 1 \end{pmatrix} \xrightarrow{\qquad (-P)} = \begin{pmatrix} 1 \\ 0 \\ 0 \end{pmatrix}
$$
\n
$$
P := \begin{pmatrix} 1 \\ 1 \\ 0 \\ 0 \end{pmatrix} \qquad Q := \begin{pmatrix} 1 \\ 0 \\ 1 \\ 0 \end{pmatrix} \qquad \overrightarrow{(P \land Q)} = \begin{pmatrix} 1 \\ 0 \\ 0 \\ 0 \end{pmatrix}
$$

Задание 4. Разобрать примеры выполнения операций дифференцирования и интегрирования функций, заданных в лабораторной работе, построить графики функций и их первых и вторых производных. Построить интегральные функции. Разобрать примеры использования операторов сумм и произведений. Разобрать примеры использования шаблонов пределов функций.

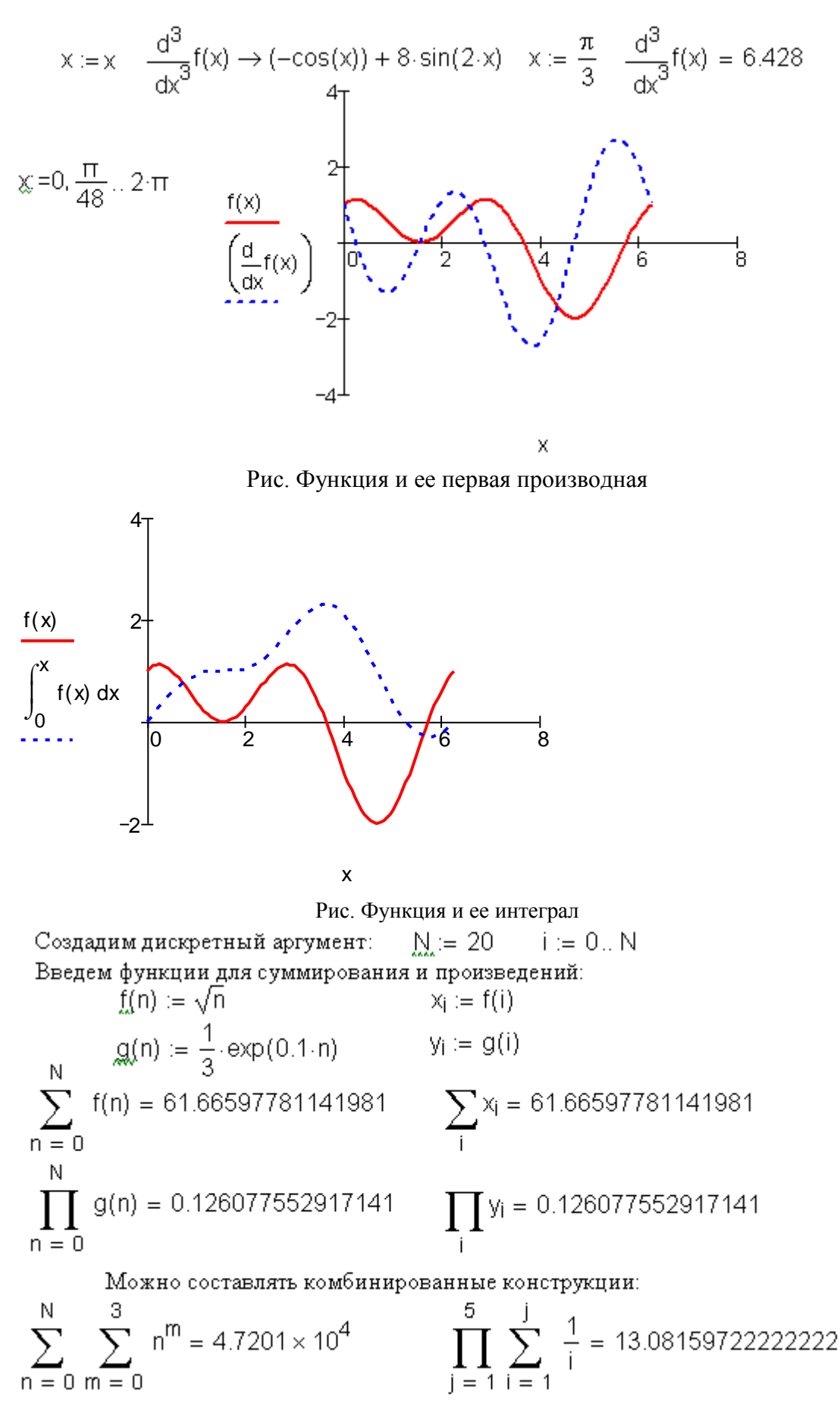

Рис.3.3. Использование операторов суммирования и произведения

Введем функцию  $\therefore$   $f(x) := \frac{\sin(x)}{x}$ 

Создадим шаблон двухстороннего предела

 $lim_{ }$  $\rightarrow$  1

 $\lim f(x) \rightarrow 1$ 

Заполним маркеры и найдем предел:

Рис. Использование операторов пределов

 $x \rightarrow 0$ 

Задание 5. Вычислить значения производных данных функций в заданных точках х (см. табл. 7.5). Найти выражения производных в символьном виде.

| $N_2$          | Функция                                                                     | $\mathbf X$     | $N_2$        | Функция                                                                                 | $\mathbf X$    |
|----------------|-----------------------------------------------------------------------------|-----------------|--------------|-----------------------------------------------------------------------------------------|----------------|
| $\mathbf{1}$   | $\overline{2}$                                                              | 3               | $\mathbf{1}$ | 2                                                                                       | $\mathfrak{Z}$ |
| $\mathbf{1}$   | a) $\ln^2 x + (x+1)^3$<br>$(6) \times 2^{x} - 1$                            | 0,61<br>2,50    | 14           | a) $\sqrt{x+1}$ + $e^{2x}$<br>$(6)$ x – $\cos x^2$                                      | 2,20<br>0,90   |
| $\overline{2}$ | a) $3x + cos^2 x + 1$<br>$(6)$ x + lg x <sup>3</sup> - 0,5                  | $-2,50$<br>6,75 | 15           | a) $2 - \sqrt[3]{x} - \ln^2 x$<br>$(5)(x-1)^2 - (1/2) \cdot e^{2x}$                     | 5,66<br>1,60   |
| $\overline{3}$ | $a)(2-x)e^{x}$<br>$(6) x^2 + 4 \sin x^2 - 1/x$                              | 0,09<br>20,30   | 16           | a) $2, 2x - x^3$<br>$(5)\sqrt{x} - \lg^2 x - 7$                                         | 2,21<br>16,60  |
| $\overline{4}$ | a) $5x - 8\ln^2 x - 8$<br>$(6)\sqrt{x} - 0.5x - 1/x$                        | 9,50<br>6,32    | 17           | a) $x(x+1)^2-1$<br>$(6) e^{2x} - \lg x + 1/x^2$                                         | 30,50<br>1,67  |
| $\overline{5}$ | a) $x^2$ – sin $x + 3x$<br>$(6)\sqrt[3]{x} - \sqrt{\lg(x+2)}$               | 10,60<br>3,75   | 18           | a) $x^3 - 3\sin x$<br>$(6)\cos^2 x - 0.8 \cdot \sqrt{x}$                                | 6,95<br>20,60  |
| 6              | a) $x^2 - ln(x+1)^2$<br>$(6)$ 2x + $\cos^3 x - 0.5$                         | 6,75<br>$-0,50$ | 19           | a) $2x + \lg^2 x + 0.5\sqrt{x}$<br>$(6)$ sin x <sup>2</sup> $-\sqrt[3]{x}$ + 1          | 10,30<br>6,75  |
| $\overline{7}$ | a) $0.5x + \lg(x + 1)^2$<br>$(6)\cos^2 x + 2\sqrt[3]{x} - x^2$              | 3,92<br>15,60   | 20           | a) $\lg(2+x)^2 + 2x - 3$<br>$\int \cos^2 x - \sin x^3$                                  | 3,45<br>9,50   |
| 8              | a) $\sin(x^2 - 0.6) - \sqrt{x}$<br>$(6)$ x + lg(1+ x) <sup>2</sup> - 1,8    | 9,50<br>3,92    | 21           | a) $x + \cos x^3 - 3\sqrt{x}$<br>$(6) \text{tg}^2(x+0,4) - e^{2x}$                      | 14,90<br>2,50  |
| 9              | a) $x^3 - \ln x + \cos^2 x$<br>$(6)$ sin(x+1) <sup>2</sup> – $\sqrt{x}$     | 35,7<br>9,85    | 22           | a) tg <sup>2</sup> (x-1) $-\sqrt[3]{x}$<br>$(6)(x^3+1)e^{2x}$                           | 66,90<br>1,52  |
| 10             | a) $\lg^2 x - (x^2/2)$<br>$(6)\sqrt[3]{x} + cos(x + 2)^2$                   | 90,5<br>7,95    | 23           | a) $(x-1)^3 \cdot 2^{x+1} - 1$<br>$(6)$ x $\cdot$ lg <sup>2</sup> (x - 0,5)             | 3,90<br>5,55   |
| 11             | a) $tg^3x - x^2 + 70$<br>$(6)3^{x} - 2x^{3} + \sqrt{x}$                     | 3,69<br>1,60    | 24           | a) $e^{2x+1} + 2\sqrt{x} - 0.8$<br>$(6)$ sin(x – 0,5) <sup>3</sup> + cos <sup>2</sup> x | 1,20<br>0,95   |
| 12             | a) $(x-3)^2$ ln(x-2) <sup>2</sup><br>$(5)$ 5 sin <sup>3</sup> x $-\sqrt{x}$ | 5,70<br>9,21    | 25           | a) $5^{x+1}$ – $6\sqrt{x}$ + $\cos^2 x$<br>$(6)$ sin(x + 0,8) <sup>3</sup> + x/2        | 16,30<br>1,89  |

Таблица 7.5

| $N_2$ | Функция                                                      |      | $\mathbf{N_2}$ | Функция                                                                                                |               |
|-------|--------------------------------------------------------------|------|----------------|----------------------------------------------------------------------------------------------------|---------------|
|       | $x^4 - (x-2)^2 \cdot 2^{x+1}$<br>$(6) \ln^2 x - \sin(x+3)^3$ | 3,98 | 26             | $(a) 2 \cdot \lg x - x^3 / 2 + 1$<br>$\frac{1}{2}$ 6) tgx <sup>3</sup> – $\sqrt{x}$ + $5\sqrt[3]{x+1}$ | 2,64<br>15,50 |

Задание 6. Вычислить значения двух определенных интегралов с точностью до 0,001. задание с. Вычислить значения двух определенных интегралов с точностью до 0,001.<br>Подынтегральные функции, нижние (а) и верхние (b) пределы интегрирования заданы в таблице. 7.6. Найти выражения первообразных в символьном в  $ToG_{\text{Higgs}}$  7.6

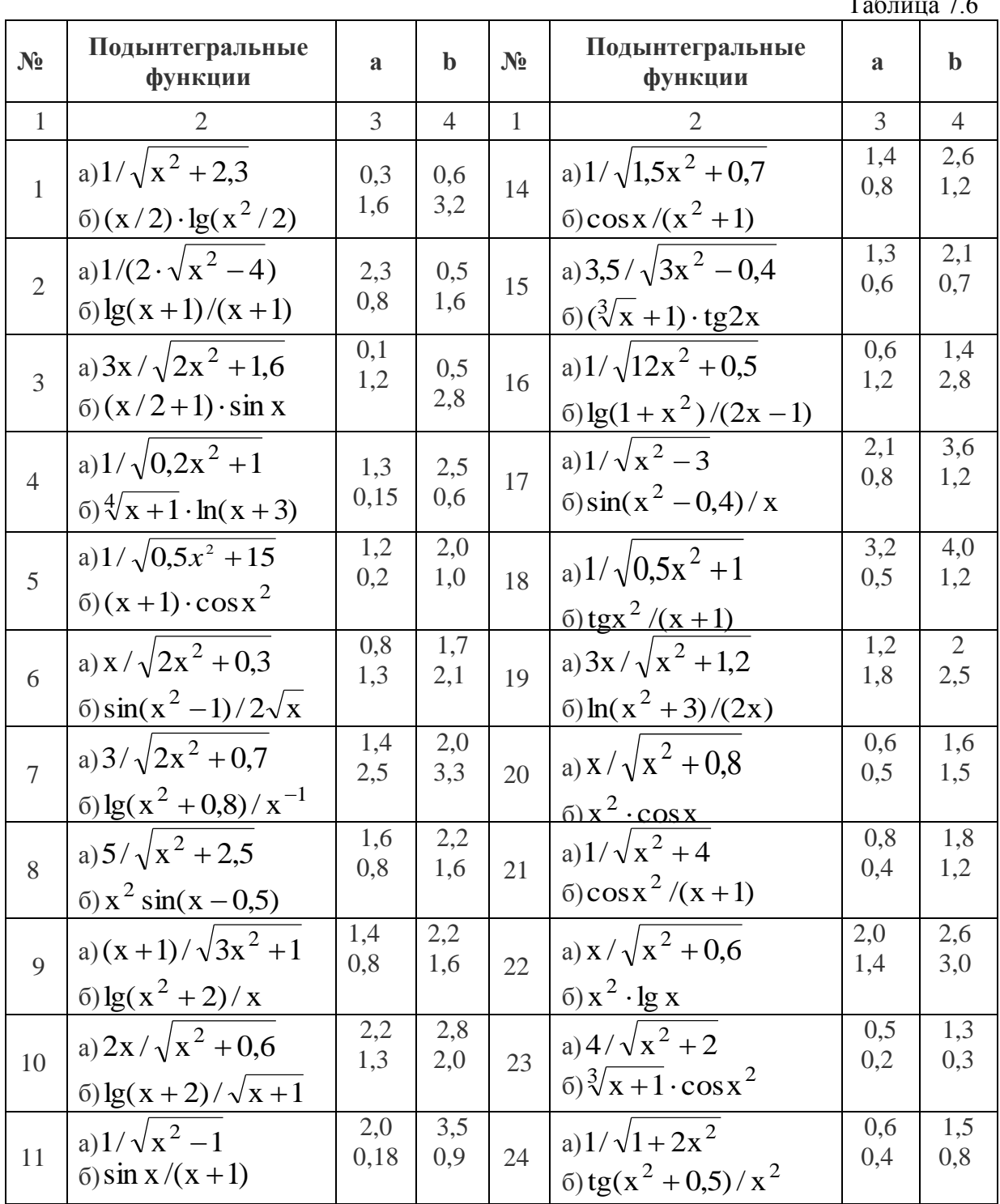

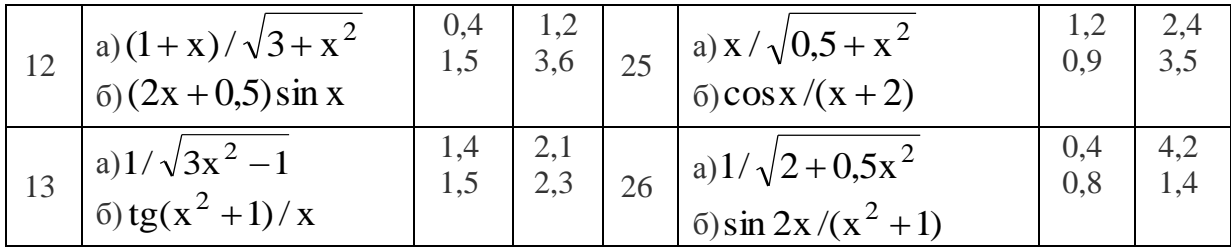

#### Лабораторная работа № 2 Программирование в среде MathCAD

Задание 1. Разобрать и отработать примеры, данные в учебно-методическом обеспечении (глава№7). Изучить влияние исходных данных на результаты решения. Сделать выводы. Задание 2. Разработать алгоритмы решения задания в виде блок-схемы и в виде программы в среде MathCad. Вычислить значения функции в зависимости от значения аргумента и построить график.

$$
f(x) = \begin{cases} \sin x^{2}(x+2) & x \le -1 \\ 2*x & -1 < x < 1 \\ \cos(x+2)^{2} & x \ge 1 \end{cases}
$$

Задание 3. Составить алгоритм обработки матрицы n x m в соответствии с заданием в виде блок-схемы и реализовать её на алгоритмическом языке MathCAD. Исходную матрицу, а также результаты ее обработки высветить в документе и выполнить их анализ.

#### Варианты заданий:

положительных и отрицательных чисел сформируйте матрицу A(m,n).  $1.$   $M_3$ Выдайте все отрицательные элементы, укажите координаты их расположения.

Примечание: Вывод результатов целесообразно сделать в виде матрицы из трех столбцов: в первом - отрицательные элементы, во втором и третьем - координаты расположения элементов матрицы, т.е. номера строк и столбцов элементов.

2. Из положительных, отрицательных и нулевых значений чисел сформируйте матрицу A(m,n). Выдайте координаты расположения всех нулевых значений элементов матрицы.

Примечание: Вывод результатов целесообразно сделать в виде матрицы из двух столбцов, в которых располагаются номера строк и столбцов элементов.

3. Из положительных, отрицательных и нулевых значений чисел сформируйте матрицу A(m,n). Выдайте максимальное значение элемента матрицы и укажите координаты его расположения.

4. Из положительных, отрицательных и нулевых значений чисел сформируйте матрицу A(m,n). Выдайте минимальное значение элемента матрицы и укажите координаты его расположения.

5. Из положительных, отрицательных и нулевых значений чисел сформируйте матрицу A(m,n). Поменяйте местами строку, содержащую минимальный элемент, с первой строкой, выдайте преобразованную матрицу.

Примечание: предусмотреть реакцию программы на расположение минимального элемента в первой строке.

6. Из положительных, отрицательных и нулевых значений чисел сформируйте матрицу A(m,n). Поменяйте местами строку, содержащую максимальный элемент, с третьей строкой, выдайте преобразованную матрицу.

Примечание: предусмотреть реакцию программы на расположение максимального элемента в третьей строке.

7. Из положительных, отрицательных и нулевых значений чисел сформируйте матрицу A(m,n). Поменяйте местами столбец, содержащий минимальный элемент, с первым столбцом, выдайте преобразованную матрицу.

*Примечание:* предусмотреть реакцию программы на расположение минимального элемента в первом столбце.

8. Из положительных, отрицательных и нулевых значений чисел сформируйте матрицу A(m,n). Поменяйте местами столбец, содержащий максимальный элемент, со вторым столбцом, выдайте преобразованную матрицу.

*Примечание:* предусмотреть реакцию программы на расположение максимального элемента во втором столбце.

9. Из положительных, отрицательных и нулевых значений чисел сформируйте матрицу A(m,n). Получите транспонированную матрицу из исходной. Выдайте исходную и транспонированную матрицу.

*Примечание:* транспонированная матрица получается из исходной заменой местами строк и столбцов.

10. Из положительных, отрицательных и нулевых значений чисел сформируйте матрицу A(m,n). Получите вектор - столбец, каждый элемент которого равен сумме элементов строки матрицы A(m,n). Выдайте вектор -столбец.

11. Из положительных, отрицательных и нулевых значений чисел сформируйте матрицу A(m,n). Получите вектор - столбец, каждый элемент которого равен сумме элементов столбца матрицы A(m,n). Выдайте вектор -столбец.

12. Из положительных, отрицательных и нулевых значений чисел сформируйте матрицу A(m,n). Получите вектор – столбец, каждый элемент которого равен удвоенному элементу, стоящему в главной диагонали исходной матрицы. Выдайте вектор - столбец.

13. Из положительных, отрицательных и нулевых значений чисел сформируйте матрицу A(m,n). Получите вектор - столбец, каждый элемент которого равен элементу, стоящему в боковой диагонали исходной матрицы A(m,n). Выдайте вектор - столбец.

 14. Из положительных, отрицательных и нулевых значений чисел сформируйте матрицу A(m,n). Определите сумму элементов, стоящих выше главной диагонали матрицы A(m,n). Выдайте значение найденной суммы.

*Примечание:* при определении суммы элементы главной диагонали не учитывать.

 15. Из положительных, отрицательных и нулевых значений чисел сформируйте матрицу A(m,n). Определите сумму элементов, стоящих ниже главной диагонали матрицы A(m,n). Выдайте значение найденной суммы.

*Примечание:* при определении суммы элементы главной диагонали не учитывать.

16. Из положительных, отрицательных и нулевых значений чисел сформируйте матрицу B(m,n). Определите сумму элементов, стоящих выше боковой диагонали матрицы B(m,n). Выдайте значение найденной суммы.

*Примечание:* при определении суммы элементы боковой диагонали учитывать.

17. Из положительных, отрицательных и нулевых значений чисел сформируйте матрицу A(m,n). Определите сумму элементов, стоящих ниже боковой диагонали матрицы. Выдайте значение найденной суммы.

*Примечание:* при определении A(m,n)суммы элементы боковой диагонали учитывать.

18. Из положительных, отрицательных и нулевых значений чисел сформируйте матрицу  $M1(m,n)$ . Постройте новую матрицу  $M2(m,n)$ , элементами которой являются:

+1 
$$
\text{ecnu } M1(i,j) > 0;
$$
  
-1  $\text{ecnu } M1(i,j) < 0;$ .  
0  $\text{ecnu } M1(i,j) = 0;$ 

выдайте матрицу М2.

*Примечание:* заменить элементы матрицы М1 на значения +1, -1 и 0. Записать их как элементы матрицы М2. Элементы матрицы М1 сохранить.

19. Из положительных, отрицательных и нулевых значений чисел сформируйте матрицу М1(m,n). Постройте новую матрицу М2(m,n), каждый элемент которой получен путем умножения соответствующего элемента матрицы  $M1(i,j)$  на постоянное заданное число А. Выдайте матрицу М2 и заданное число А.

*Примечание:* поставлена задача разработать алгоритм программы умножения матрицы на постоянное число.

20 - 21. Из положительных, отрицательных и нулевых значений чисел сформируйте две матрицы М1(m,n) и М2(m,n). Выполните сложение матриц М1 и М2 и получите результирующую матрицу М3(m,n). Выдайте матрицу М3.

*Примечание:* сложение матриц выполните следующим образом:

 $M3(i,j) = M1(i,j) + M2(i,j).$ <br>22 - 23.  $M3$ 

положительных, отрицательных и нулевых значений чисел сформируйте две матрицы М1(m,n) и М2(m,n). Выполните вычитание матриц М1 и М2 и получите

результирующую матрицу М3(m,n). Выдайте матрицу М3.

*Примечание:* вычитание матриц выполните следующим образом:

#### $M3(i,j) = M1(i,j) - M2(i,j).$

24 - 25. Из положительных, отрицательных и нулевых значений чисел сформируйте две матрицы M1(m,n) и M2(m,n). Выполните поэлементное умножение матриц М1 и М2 и получите результирующую матрицу М3(m,n). Выдайте матрицу М3.

*Примечание:* поэлементное умножение матриц выполните следующим образом:  $M3(i,j) = M1(i,j) \cdot M2(i,j).$ 

#### **Расчетно-графическая работа**

**Задание №1** Исследование на непрерывность составной функции с использованием программного блока разветвляющейся структуры

#### **Цель работы:**

**-** *разработать программный блок разветвляющейся структуры в среде MathCad*

*- построить график составной функции в декартовой системе координат*

*- исследовать составную функцию на непрерывность*

#### **Указания к выполнению заданий РГЗ**

**1.** Данные для выполнения задания №1 брать из таблицы 7.9

**2.** Данные для выполнения задания №2 брать из таблицы 7.10

**3.** Задания №1 и №2 выполнять по варианту, выданному преподавателем

**4.** При выполнении заданий использовать материалы данные в учебно-методическом обеспечении.

Таблица 7.9

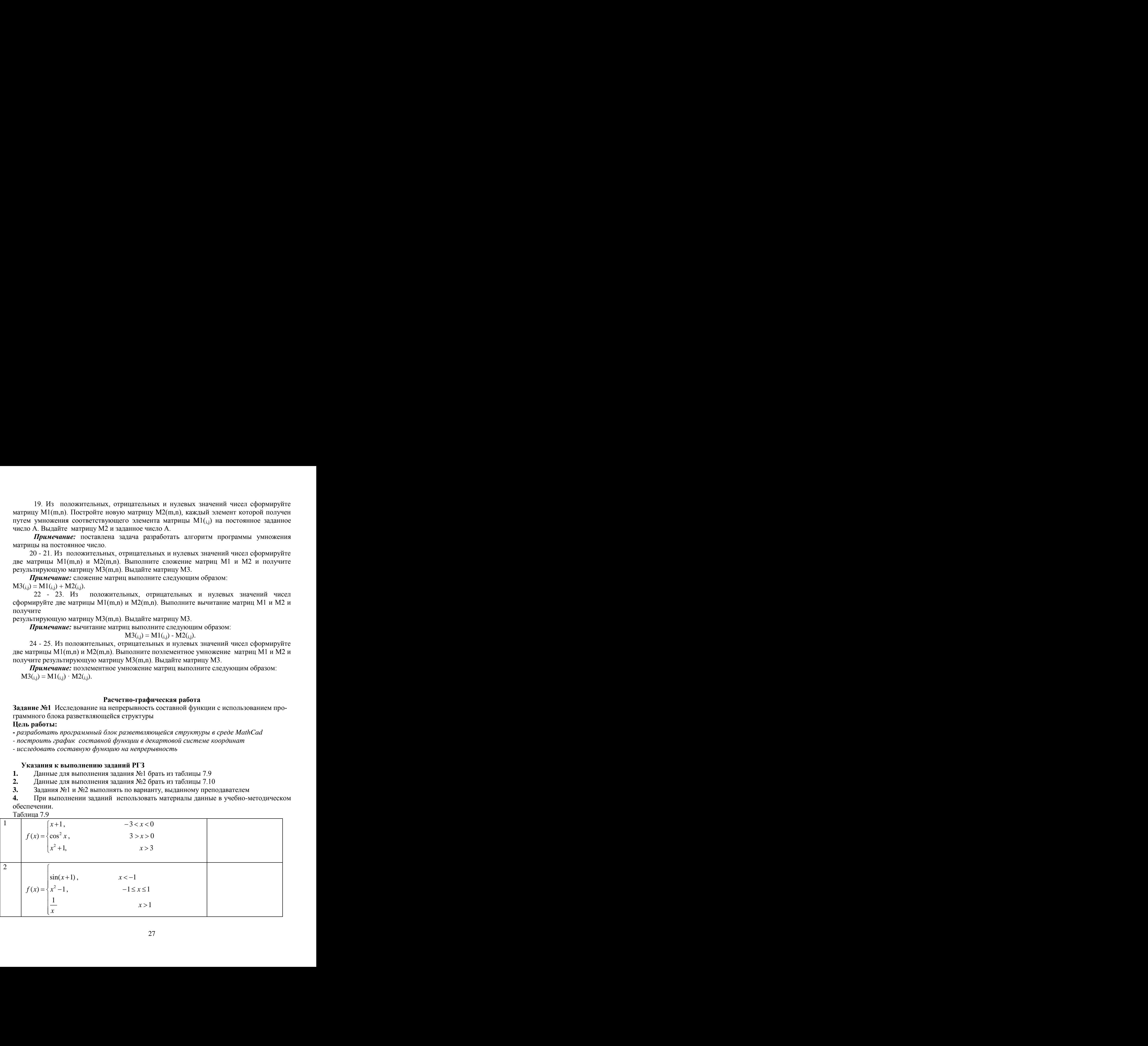

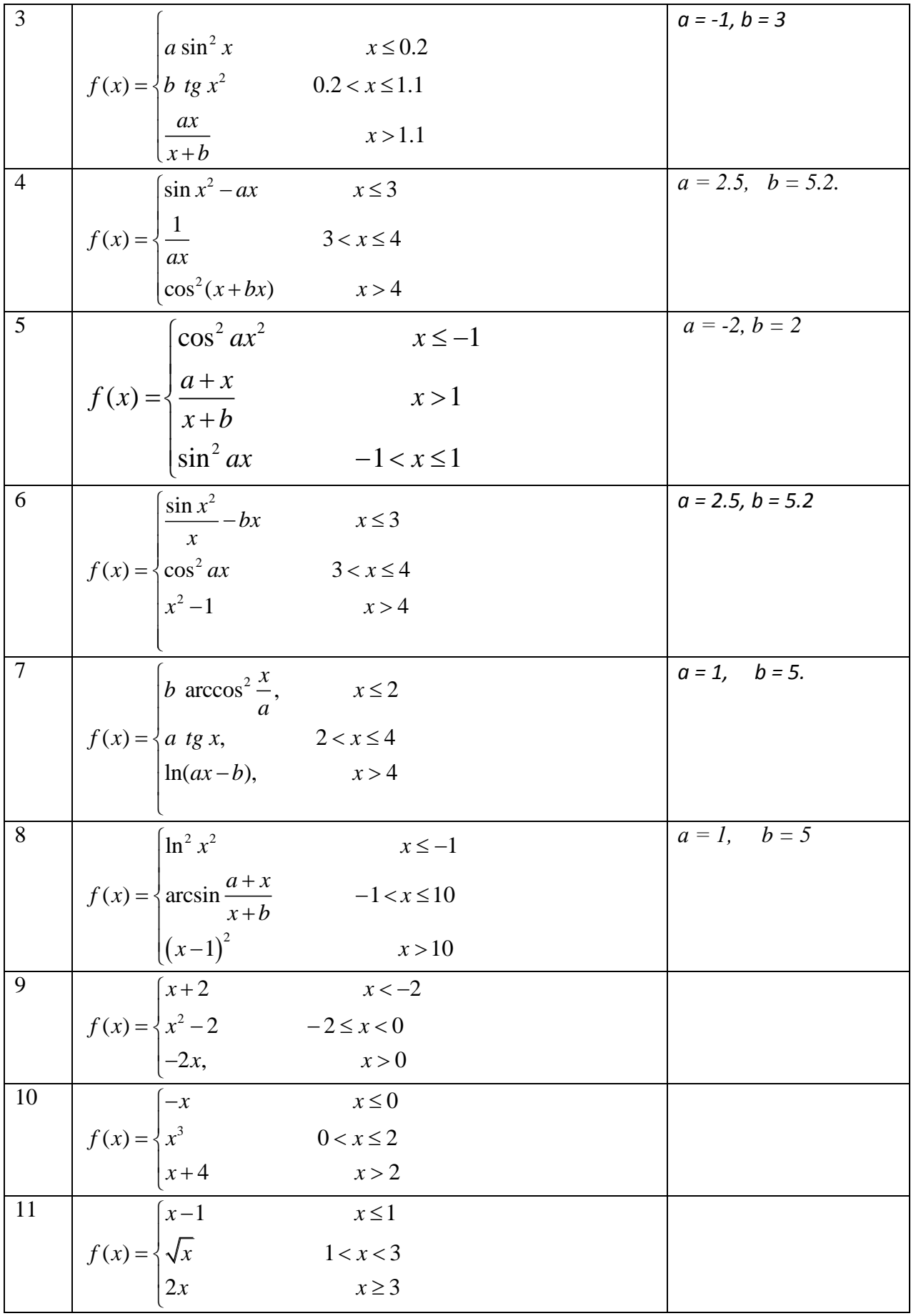

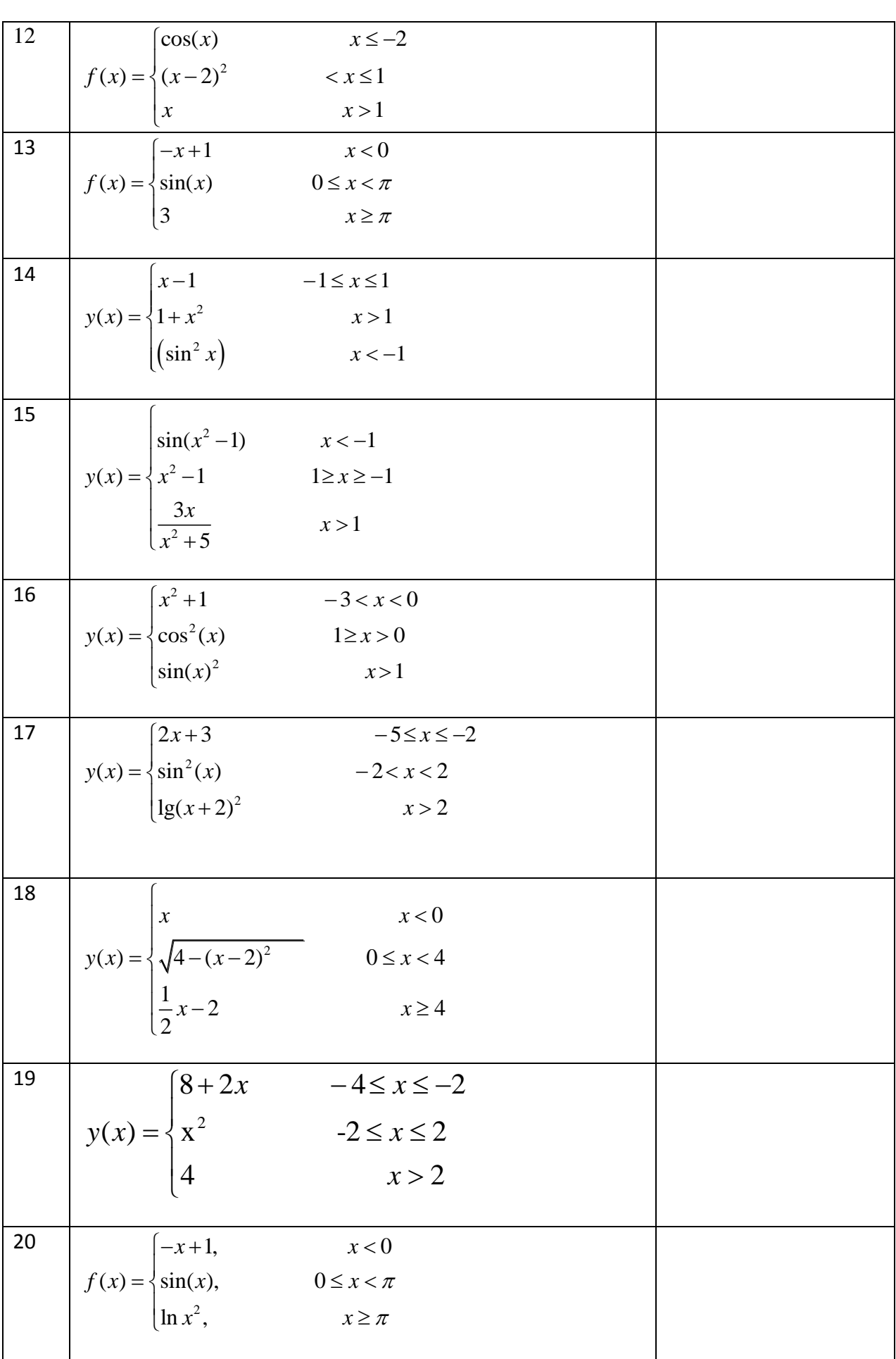

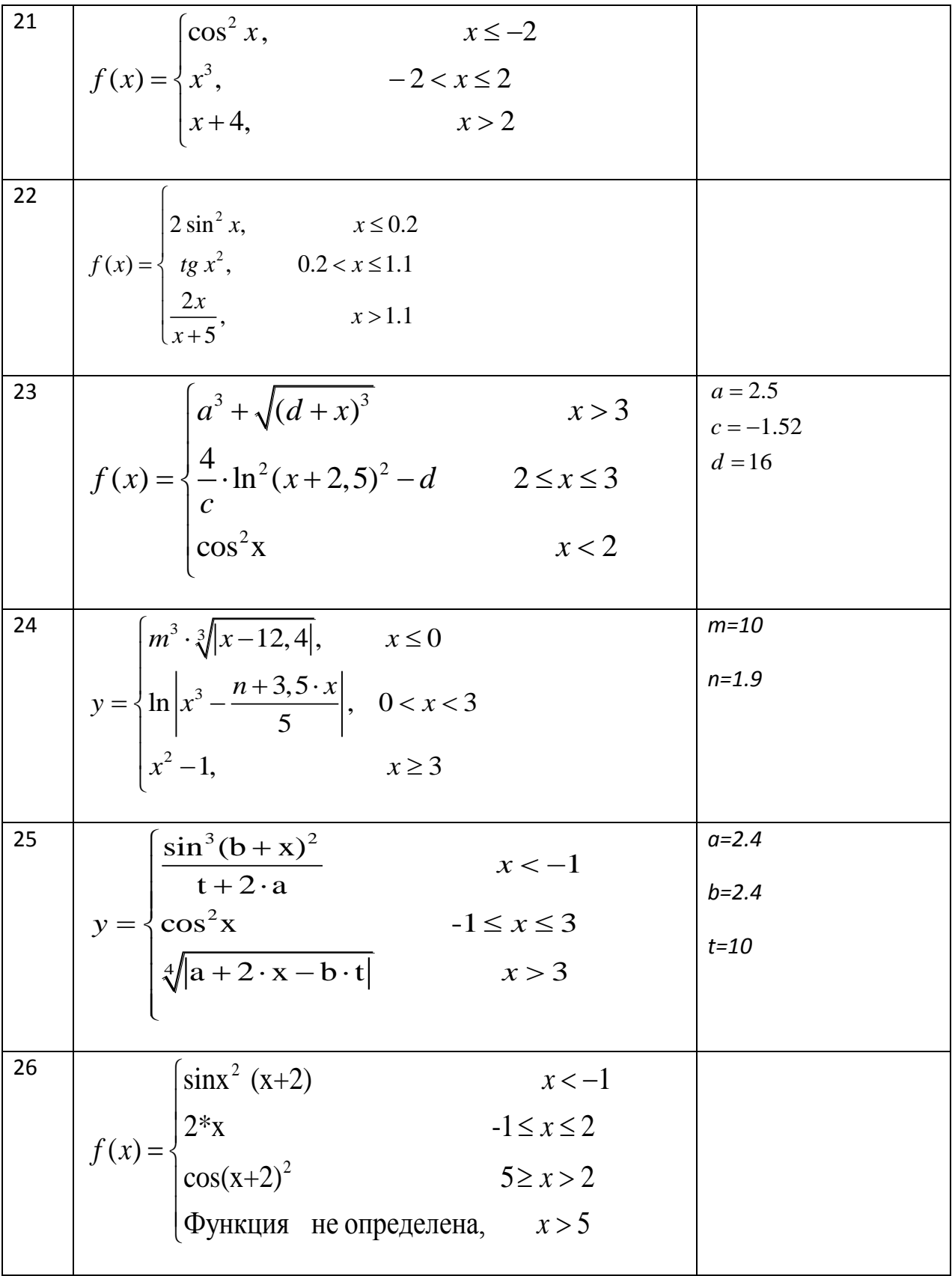

Задание 2.1 Построить декартов график плоской кривой, заданной в таблице 2 (Варианты функций и вид графика). Координаты полярных графиков при необходимости нужно пересчитать в декартовы с помощью функции pol2xy(r,theta), где г и theta – полярные координаты. Выполнить форматирование декартового графика, придав ему оптимальный вид.

Подобрать дискретный аргумент таким образом, чтобы исключить на графике точки разрыва функции, если они имеются.

Пример. Пусть дана функция

 $\varphi(\phi) := \sin(\phi) \cdot \cos(\phi)$ 

Пусть дискретный аргумент меняется в интервале

 $j = 0..50$  $\phi_i := i$ 

Полярный и декартовый графики имеют вид:

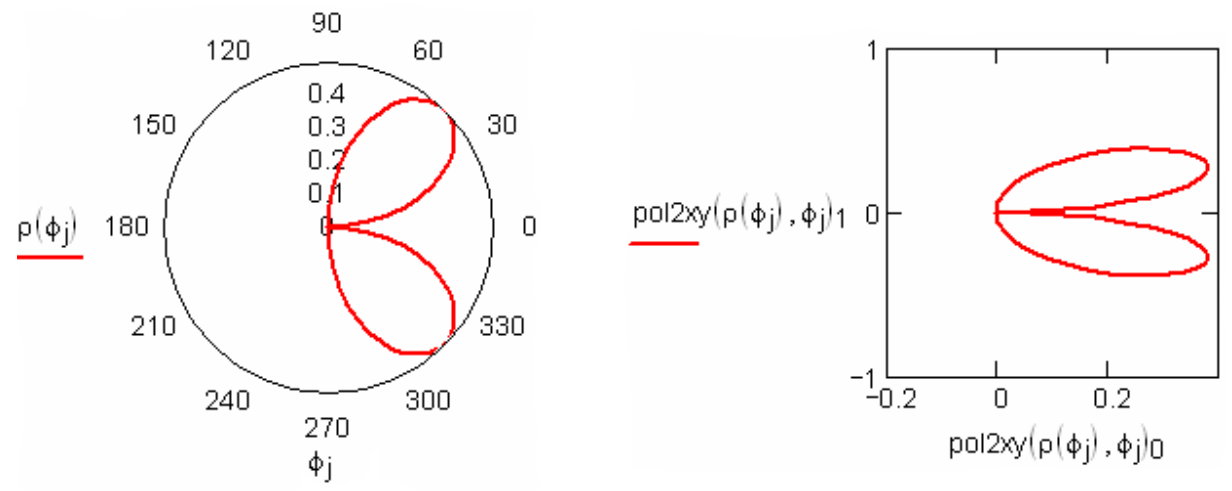

ЗАДАНИЕ №3

# Тема: Вычисление производных и определенных интегралов. Цель работы:

- Изучить инструменты вычисления производных и интегралов.

Задание №3.1 Вычислить значения производных данных функций в заданных точках х. Найти выражения производных в символьном виде. Варианты заданий указаны в таблице  $2$ 

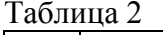

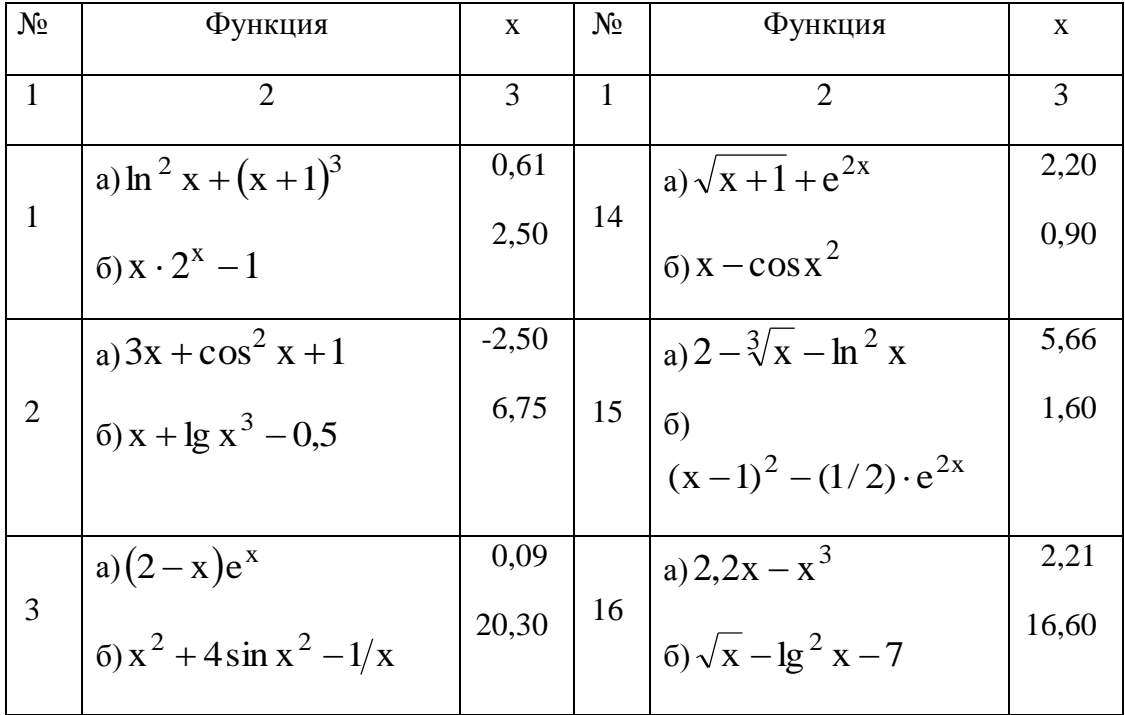

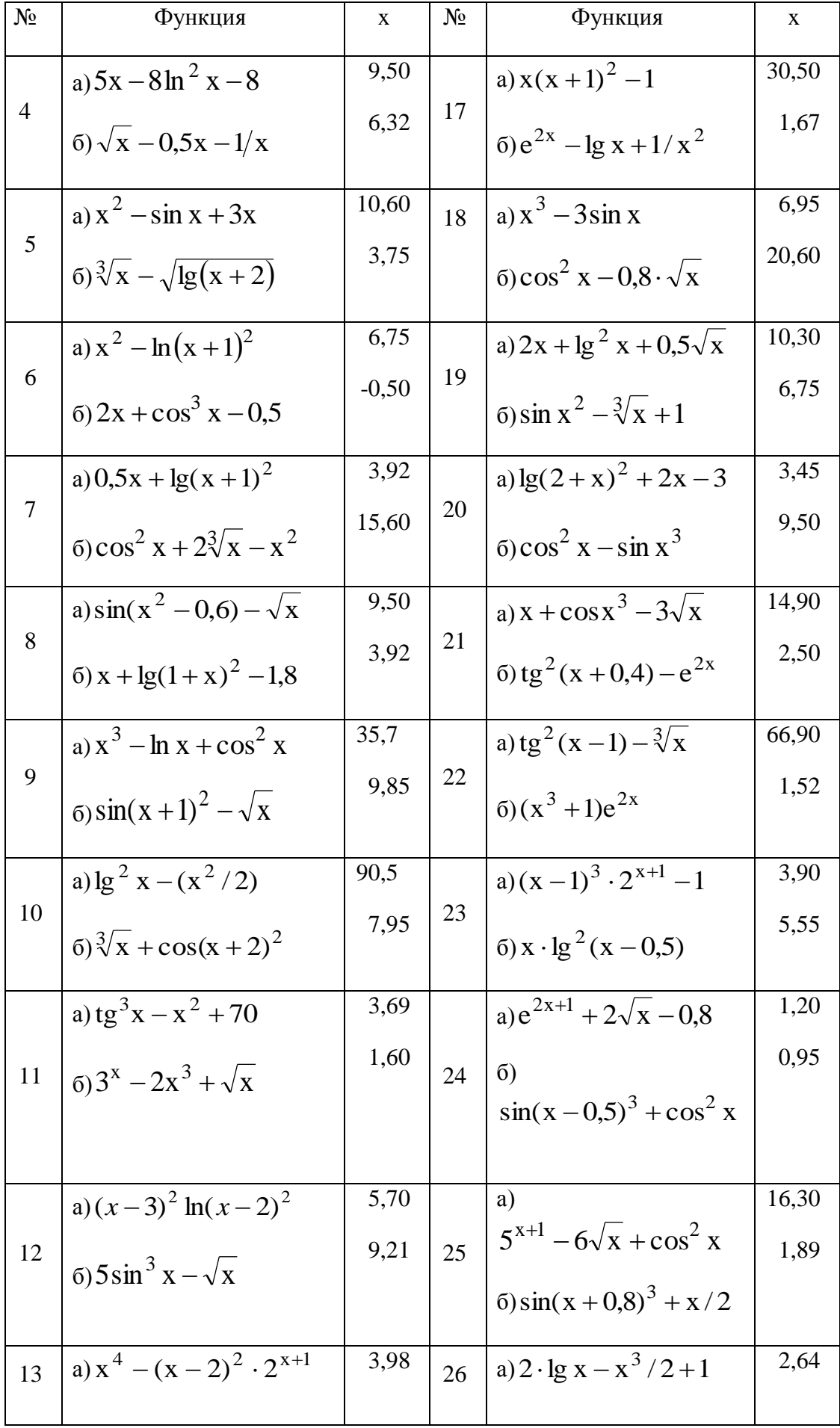

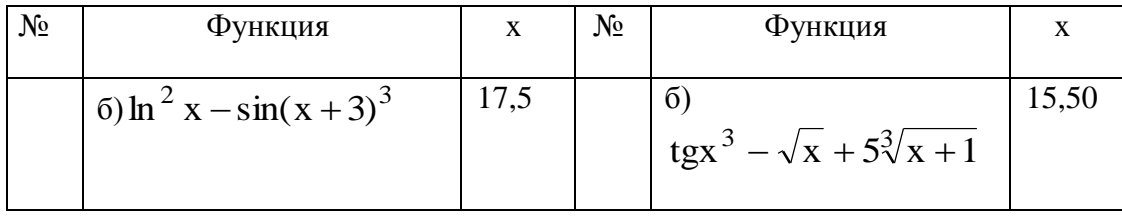

Задание №3.2 Вычислить значения двух определенных интегралов с точностью до 0,001. Подынтегральные функции, нижние (а) и верхние (b) пределы интегрирования заданы в таблице 3. Найти выражения первообразных в символьном виде.

Таблица 3

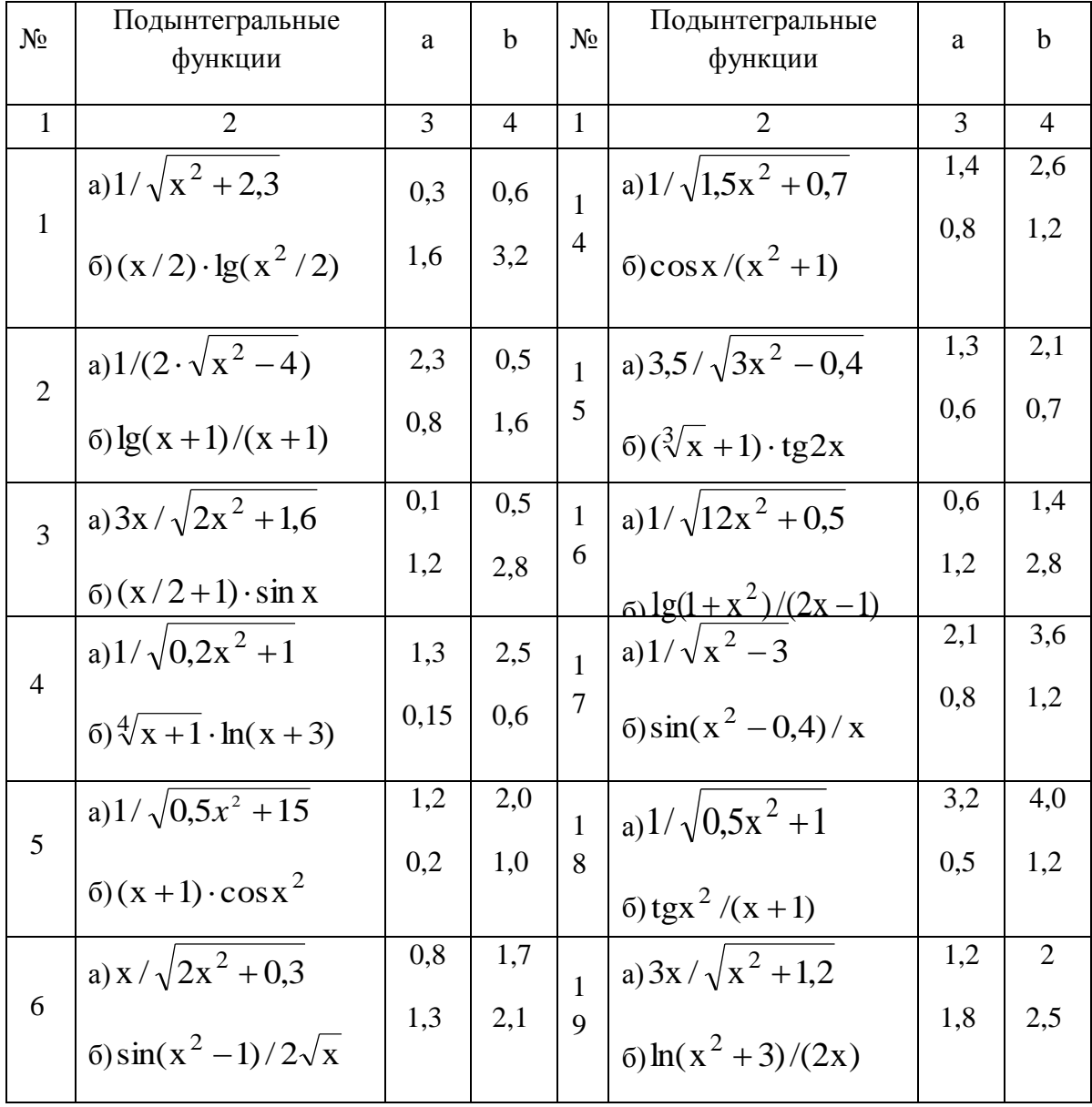

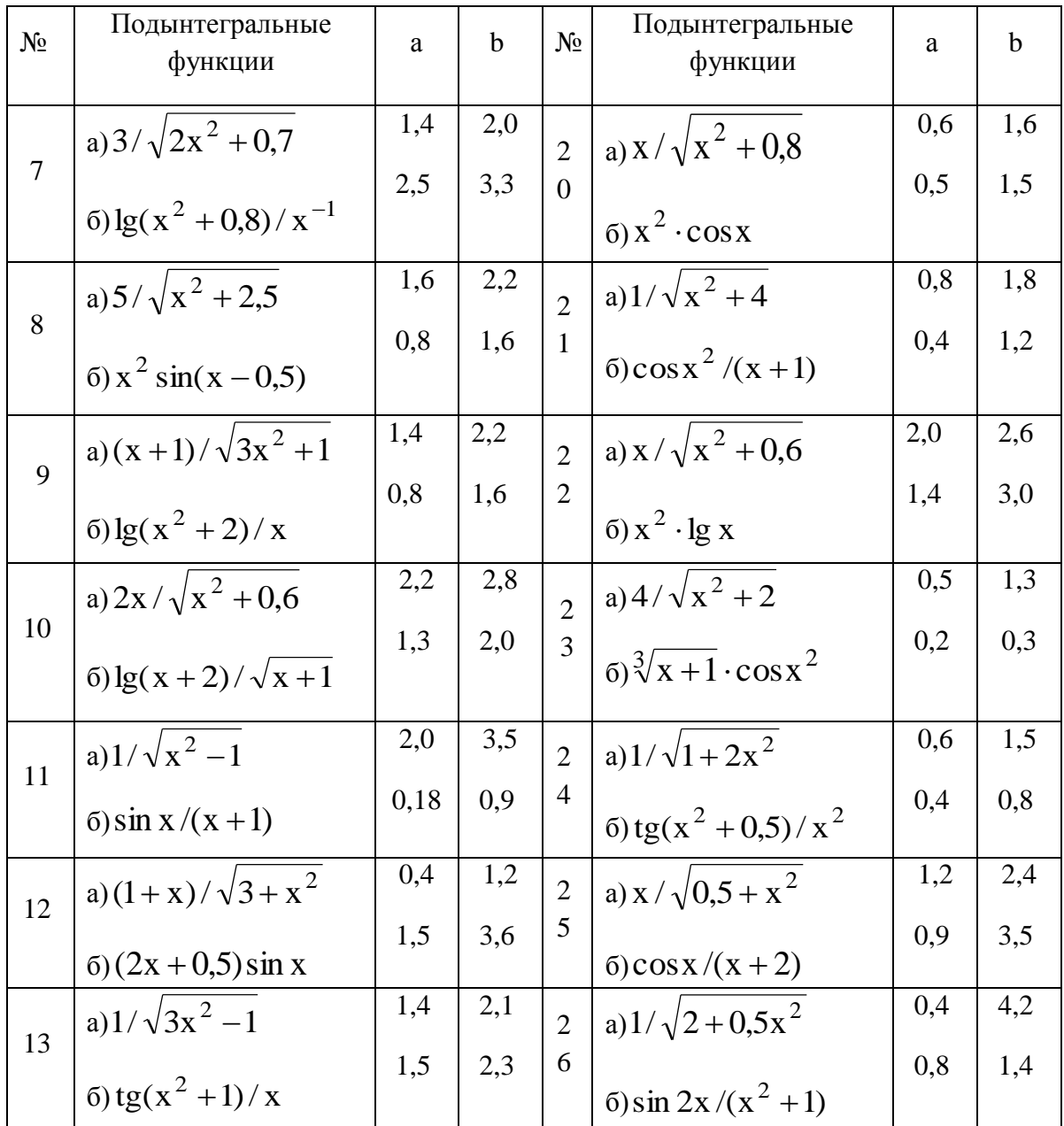

#### **ЗАДАНИЕ №4**

# **Тема: Решение дифференциальных уравнений первого порядка и их систем. Цель работы:**

- изучить методы решения дифференциальных уравнений;

- решить дифференциальных уравнений первого порядка

- построить таблицы значений и двухмерные графики

**Задание № 4.1** Численное решение дифференциальных уравнений первого порядка. Найти приближенное решение дифференциального уравнения первого порядка

$$
y_x^{\prime} = t \cdot x \cdot y,
$$

удовлетворяющее начальным условиям  $x = x_0$ ,  $y(x_0) = y_0$  на отрезке [0; 1] с шагом интегрирования $h = 0.1$  двумя методами:

Задание 4.1.1. Используя модифицированный метод Эйлера.

Задание 4.1.2. Используя стандартную функцию odesolve()

Построить графики решений, полученных двумя методами. Значения с и d и формулы для вычисления t заданы в таблице 4.

$$
x_0 = 0
$$
,  $y_0 = 1$ .

Таблица 4

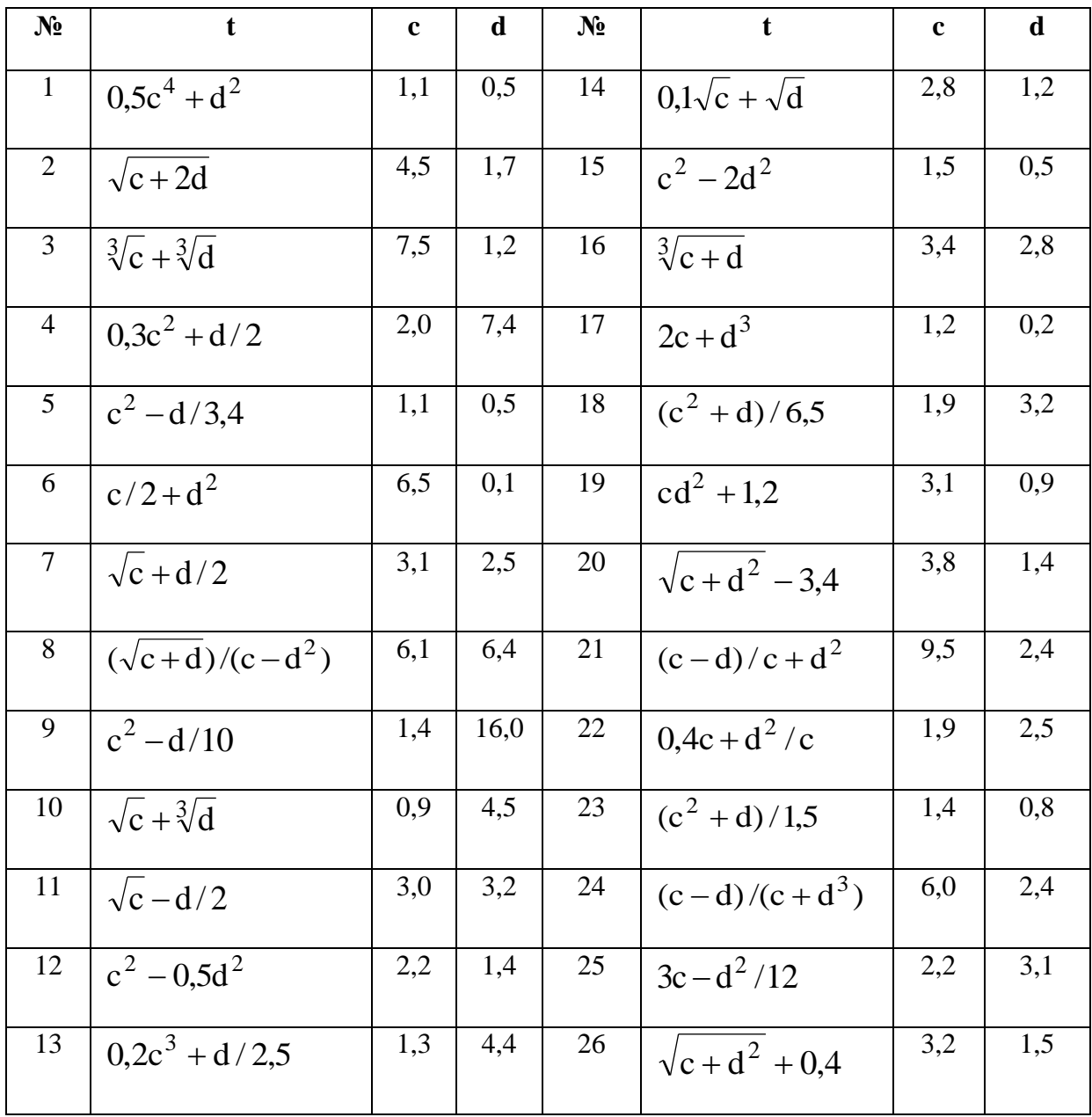

Задание №4.2 Решение систем дифференциальных уравнений первого порядка.

Найти приближенное решение системы дифференциальных уравнений первого порядка:

$$
\begin{cases} y_x' = f_1(x, y, z); \\ z_x' = f_2(x, y, z), \end{cases}
$$

удовлетворяющее начальным условиям  $x=x_0$ ,  $y(x_0)=y_0$ ,  $z(x_0)=z_0$  на отрезке [a, b]; шаг h=0,05 двумя методами (таблица 5):

Задание 4.2.1. Используя метод Эйлера

Задание 4.2.2. Используя стандартную функцию rkfixed().

Построить графики решений, полученных двумя методами.

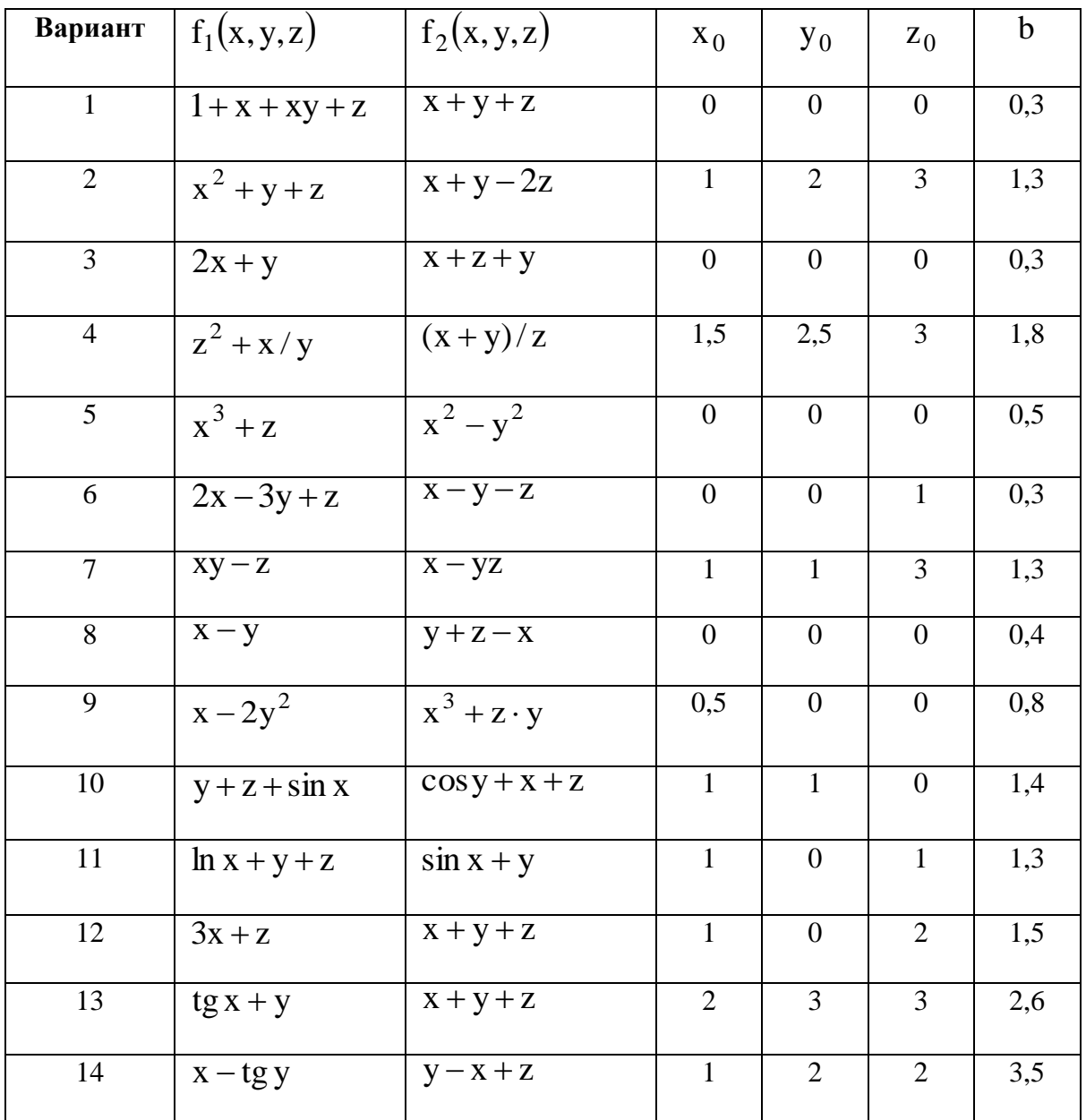

Таблица 5

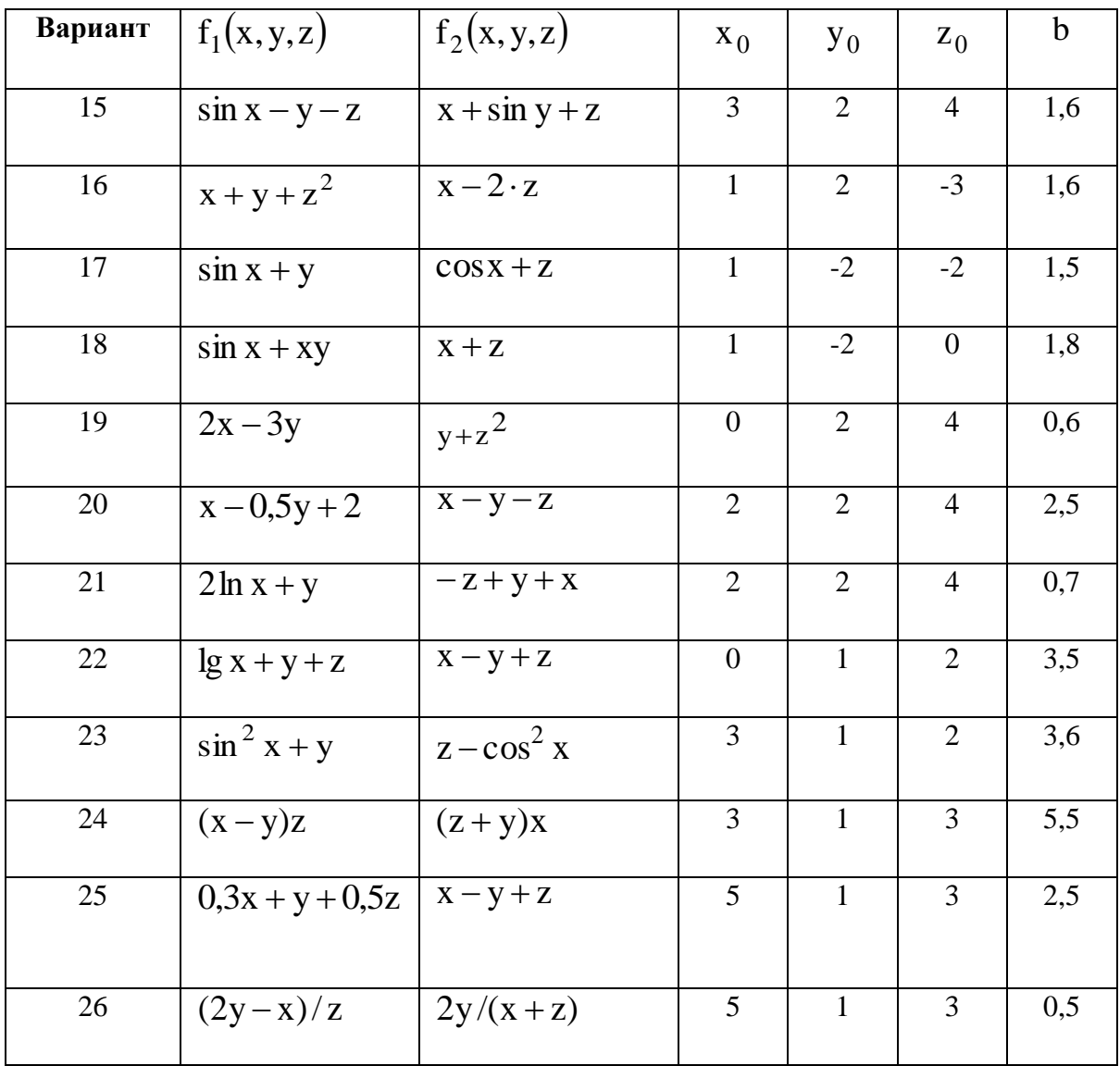

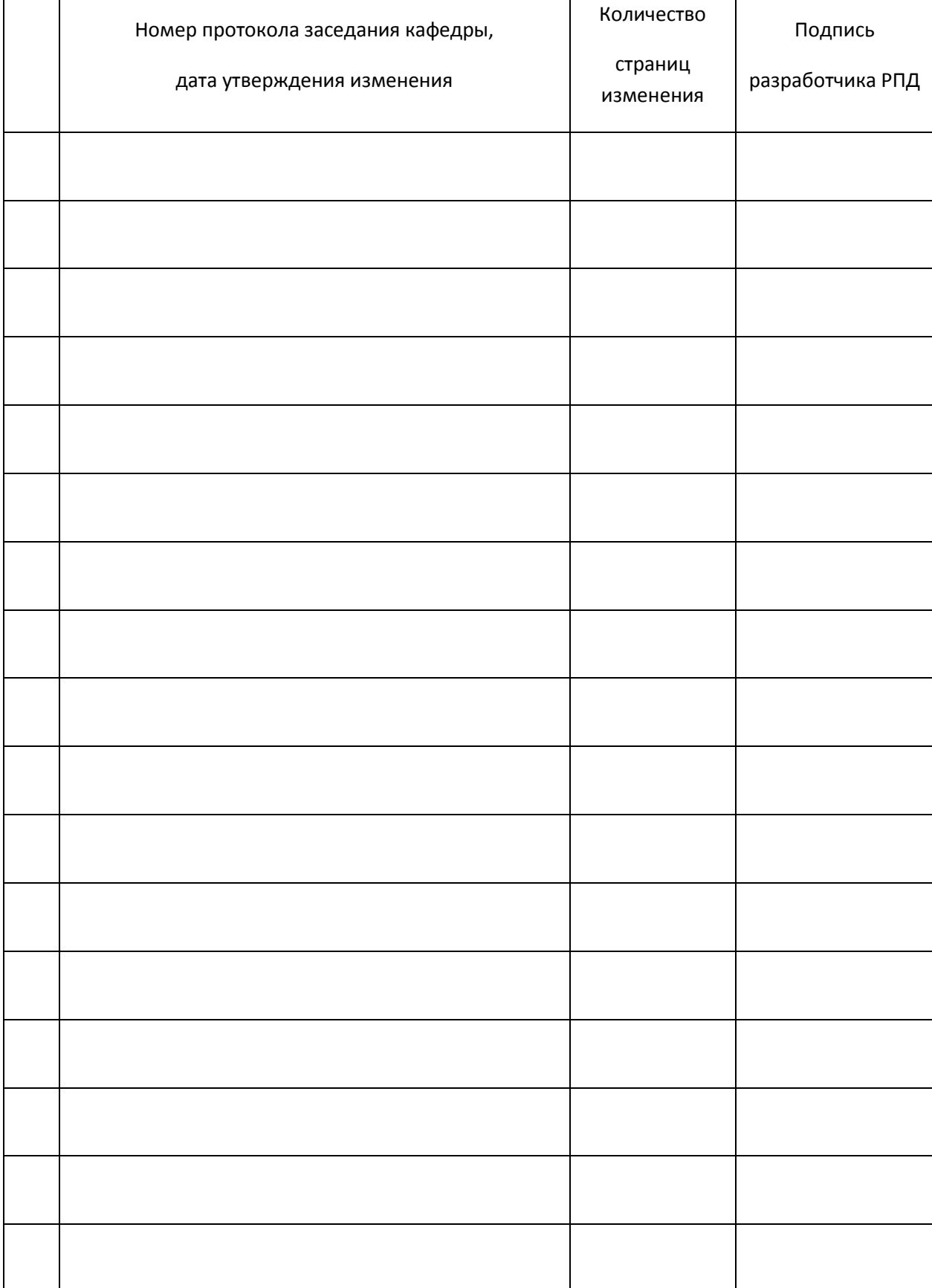

# **Лист регистрации изменений к РПД**